Министерство науки и высшего образования Российской Федерации

ФЕДЕРАЛЬНОЕ ГОСУДАРСТВЕННОЕ БЮДЖЕТНОЕ ОБРАЗОВАТЕЛЬНОЕ УЧРЕЖДЕНИЕВЫСШЕГО ОБРАЗОВАНИЯ РОССИЙСКИЙ ГОСУДАРСТВЕННЫЙ ГИДРОМЕТЕОРОЛОГИЧЕСКИЙ УНИВЕРСИТЕТ

### Ю.Б. Ржонсницкая, И.В. Зайцева, Е.А. Бровкина

### ОСНОВЫ ТЕОРИИ ЧИСЕЛ

### Учебное пособие

Санкт-Петербург РГГМУ 2022

УДК 511(075.8) ББК 22.13я73 Р48

*Одобрено Научно-методическим советом РГГМУ*

*Рецензент:* Петрова В.В. доцент кафедры высшей математики и физики РГГМУ

### Ржонсницкая Ю. Б., Зайцева И.В.,Бровкина Е.А

Основы теории чисел. Учебное пособие / Ю.Б. Ржонсницкая, И.В. Зайцева, Е.А. Бровкина. – Санкт-Петербург : РГГМУ,  $2022 - 82$  c.

ISBN 978-5-86813-571-2

Предлагаемое пособие адресовано преподавателям и студентам и предназначено для проведения практических занятий и самостоятельных работ в аудитории и выдачи ИДЗ.

© Ржонсницкая Ю.Б., 2022 © Зайцева И.А., 2022 © Бровкина Е.А., 2022 © Российский государственный гидрометеорологический ISBN 978-5-86813-571-2 университет (РГГМУ), 2022

# Глава 1

# Решение задач

## 1.1 Наибольший общий делитель. Линейное представление НОД

Определение. Наибольшим общим делителем целых чисел *а* и *b* ( $HO<sub>A</sub>(a, b)$ ), является целое число *d*, которое удовлетворяет условиям:

- 1.  $d > 0$ .
- 2.  $a : d \times b : d$ .
- 3. если  $a$ :  $c$  и  $b$ :  $c$  тогла  $d$ :  $c$

Теорема 1 (Алгоритм деления). Даны целые числа а и b,  $b \neq 0$ . Тогда существует единственная пара целых чисел д (неполное частное) и т (остаток), такие, что  $a=bq+r u \quad 0 \leq r \leq |b|.$ 

**Теорема 2.** Пусть  $a=bq+r$ , где  $q$  – неполное частное и  $r$  – остаток. Тогда  $H O I(a, b) = H O I(b, r).$ 

Алгоритм Евклида Пусть  $a > b$ .

- $a = bq_1 + r_1, \quad 0 < r_1 < b$
- $b = r_1 q_2 + r_2$ ,  $0 < r_2 < r_1$
- $\bullet$  ....................
- $r_{k-1} = r_k q_{k+1} + r_{k+1} \quad 0 < r_{k+1} < r_k$
- $\bullet$  .....................
- $r_{n-2} = r_{n-1}q_{n-1} + r_n$ ,  $0 < r_n < r_{n-1}$
- $r_{n-1} = r_n q_{n+1}, \quad (r_{n+1} = 0).$

Здесь  $k = 0, 1, ..., n - 1, \quad a = r_{-1}, \quad b = r_0$ . Тогда  $H O<sub>\lambda</sub>(a,b)=r_n$ , где  $r_n$  -последний ненулевой остаток.

**Теорема 3** (Линейное представление НОД). Для  $a u b \in \mathbb{Z}$  $H O I(a, b) = d \Leftrightarrow$  cymecms of  $x, u, v \in \mathbb{Z}$ , making umo,

$$
ax + by = d.
$$

Задача 2. Найти наибольший общий делитель (НОД) чисел  $a = 1234$  и  $b = 4321$  с помошью алгоритма Евклида. Представить НОД как линейную комбинацию чисел а и b (найти коэффициенты разложения  $d = ax + by$ ).

<sup>1</sup>Полезно продолжить изучение основ по книгам Виноградова И.М. (гл. 1) или Дэвенпорта Г. (гл. 1).

Решение. Для решения первой части задачи применим алгоритм Евклила к числам  $a = 1234$  и  $b = 4321$ . Для работы алгоритма безразлично, в каком порядке используются а и b, однако для ускорения процесса, лучше взять в качестве первого числа наибольшее, т.е. 4321.

- (1)  $4321 = 1234 \cdot 3 + 619$ ;  $HO\mu(4321, 1234) =$  $HO<sub>4</sub>(1234, 619)$  $(b = a \cdot 3 + r_1)$ (Поделили b на а с остатком. Остаток равен 619, неполное частное 3)
- (2)  $1234 = 619 \cdot 1 + 615$ ;  $HO<sub>A</sub>(1234, 619) =$  $H O<sub>4</sub>(619, 615)$

 $(a = r_1 \cdot 1 + r_2)$ 

(Остаток равен 615, неполное частное 1)

(3) 
$$
619 = 615 \cdot 1 + 4
$$
;  $HOJ(619, 615) = HOJ(615, 4)$ 

 $(r_1 = r_2 \cdot 1 + r_3)$ 

(Продолжаем в том же духе. В данном алгоритме нам понадобятся только остатки, а неполные частные - это полезный побочный продукт, который пригодится нам при решении следующих задач.)

(4) 
$$
615 = 4 \cdot 153 + 3
$$
;  $HO\mathcal{I}(615, 4) = HO\mathcal{I}(4, 3)$ 

 $(r_2 = r_3 \cdot 153 + r_4)$ 

(Уже, вобшем-то понятно, что  $H O I(4,3) = 1$ , но мы все равно проведем алгоритм до кониа из уважения к Евклиду.)

(5) 
$$
4 = 3 \cdot 1 + 1
$$
;  $HOA(4,3) = HOA(3,1)$   
\n $(r_3 = r_4 \cdot 1 + r_5)$ 

(6)  $3 = 1 \cdot 3 + 0$ ; HO $\mathcal{I}(3, 1) =$  HO $\mathcal{I}(1, 0) = 1$  $(r_6 = 0)$ 

(Неизбежно мы приходим к нулевому остатку и алгоритм завершает свою работу.)

Получили цепочку равенств:

 $HOJ(4321, 1234) = HOJ(1234, 619) = ... = HOJ$  $(1,0) = 1$ ,

которая и дает нам конечный ответ. Проще говоря, НОД - это последний ненулевой остаток в алгоритме Евклила.

**OTBeT:** HOД(4321, 1234) =  $r_5 = 1$ .

Такой вариант оформления алгоритма Евклида наиболее пригоден для программирования, а при счете вручную более удобен другой вариант его записи. Вот как он выглялит:

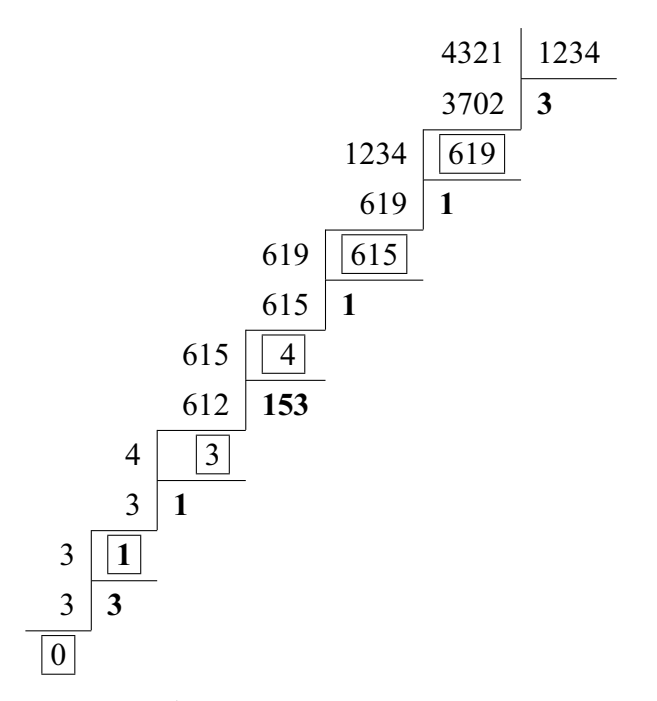

Вычисления оформлены в виде последовательно проводимых делений уголком, остатки обведены в рамочки, а неполные частные жирненько выделены. Опять же, НОД - это последний ненулевой остаток.

Теперь перейдем ко второй части задачи: представить НОД, т.е. 1, как линейную комбинацию чисел  $a = 1234$  и  $b = 4321$  (найти коэффициенты разложения  $1 = 1234x +$  $4321u$ ).

Чуть позже мы сможем найти х и у, решив линейное диофантово уравнение с двумя неизвестными, а покуда попросту выразим эти коэффициенты из алгоритма Евклила.

Итак, из равенств  $(1) - (6)$  получим выражение НОД ( он же  $r_5$ ) через предыдущие остатки:

$$
HOJ = r_5 = \underbrace{r_3 - r_4 \cdot 1}_{\text{M3 (5)}} = \underbrace{r_1 - 2 \cdot r_2 + 153 \cdot r_3}_{\text{M3 (5)}} = \underbrace{r_1 - 2 \cdot r_2 + 153 \cdot r_3}_{\text{M3 (5)}} = \underbrace{r_1 - 2 \cdot r_2 + 153 \cdot r_3}_{\text{M3 (5)}} = \underbrace{r_2 - r_3 \cdot 153}_{\text{M3 (6)}} + \underbrace{r_2 - r_3 \cdot 153}_{\text{M3 (2)}} + \underbrace{r_1 - r_2 \cdot 1}_{\text{M3 (3)}} = \underbrace{r_1 - 2 \cdot r_2 + 153 \cdot r_3}_{\text{M3 (3)}} = \underbrace{r_1 - r_2 \cdot 1}_{\text{M3 (4)}} = \underbrace{r_1 - r_2 \cdot 1}_{\text{M3 (5)}} = \underbrace{r_1 - r_2 \cdot 1}_{\text{M3 (6)}} = \underbrace{r_1 - r_2 \cdot 1}_{\text{M3 (7)}} = \underbrace{r_1 - r_2 \cdot 1}_{\text{M3 (8)}} = \underbrace{r_1 - r_2 \cdot 1}_{\text{M3 (9)}} = \underbrace{r_1 - r_2 \cdot 1}_{\text{M3 (10)}} = \underbrace{r_1 - r_2 \cdot 1}_{\text{M3 (11)}} = \underbrace{r_1 - r_2 \cdot 1}_{\text{M3 (12)}} = \underbrace{r_1 - r_2 \cdot 1}_{\text{M3 (13)}} = \underbrace{r_1 - r_2 \cdot 1}_{\text{M3 (13)}} = \underbrace{r_1 - r_2 \cdot 1}_{\text{M3 (14)}} = \underbrace{r_1 - r_2 \cdot 1}_{\text{M3 (15)}} = \underbrace{r_1 - r_2 \cdot 1}_{\text{M3 (15)}} = \underbrace{r_1 - r_2 \cdot 1}_{\text{M3 (16)}} = \underbrace{r_1 - r_2 \cdot 1}_{\text{M3 (17)}} = \underbrace{r_1 - r_2 \cdot 1}_{\text{M3 (18)}} = \underbrace{r_1 - r_2 \cdot 1}_{\text{M3 (19)}} = \underbrace{r_1 - r_2 \cdot 1}_{\text{M3 (100)}} = \underbrace{r_1 - r_2 \cdot 1}_{\text{
$$

Проверка показывает, что действительно

$$
1 = 309 \cdot 4321 - 1082 \cdot 1234.
$$

**Ответ:**  $x = -1082$  и  $y = 309$ .

**Замечание.** Для линейного представления НОДа очень удобен так называемый *расширенный алгоритм Евклида*<sup>1</sup> *.* Для его реализации сначала необходимо найти все неполные частные  $q_0, q_1, \ldots, q_n$ . Значения *и* и *v* вычисляются за несколько шагов, в каждом из которых мы вычисляем  $r_i$  в виде  $ax_i + by_i$ .

Итак, процедура вычисления и таблица для *расширенного алгоритма Евклида* таковы:

<sup>1</sup>EEA – **E**xtended **E**uclidean **A**lgorithm.

$$
q_{i-1} = \begin{bmatrix} r_{i-2} \\ r_{i-1} \end{bmatrix}
$$
  
\n
$$
r_i = r_{i-2} - r_{i-1} \cdot q_{i-1}
$$
  
\n
$$
x_i = x_{i-2} - x_{i-1} \cdot q_{i-1}
$$
  
\n
$$
y_i = y_{i-2} - y_{i-1} \cdot q_{i-1}
$$
  
\n
$$
r_0 := a
$$
  
\n
$$
r_1 := b
$$
  
\n
$$
x_0 := 1
$$
  
\n
$$
x_1 := 0
$$
  
\n
$$
y_0 := 0
$$
  
\n
$$
y_1 := 1
$$
  
\n
$$
y_1 := 1
$$

Мы поменяли местами *а* и *b*, поэтому столбцы  $x_i$  и  $y_i$ тоже надо поменять местами.

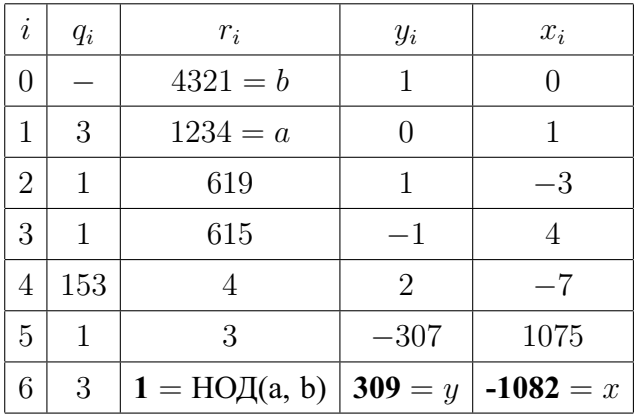

Для проверки результатов, а может быть и для более успешного их получения можно воспользоваться програм-

#### мой Mathematica

Нам будут полезны следующие функции:

- GCD[a, b]. Вычисляет НОД (Greatest Common Divisor) чисел  $a$  и  $b$ .
- Reduce [1234 x+4321y = = 1, {x,y}, Integers].  $\Phi$  ункция Reduce умеет решать уравнения и даже неравенства с несколькими переменными. В нашем случае она решает уравнение  $x \cdot 1234 + y$ . 4321 = 1. В общем случае выглядит так: ReduceIvpaвнение. { список переменных }. О.Д.З.]
- ExtendedGCD[a,b]. ExtendedGCD вычисляет одновременно НОД и коэффициенты его линейного представления в таком виде: {НОД, {x, y}}. Это все, что нам нужно найти, но две предыдущие функции не теряют ценности, они еще понадобятся.

Решим нашу задачу.

Вычисление НОД:

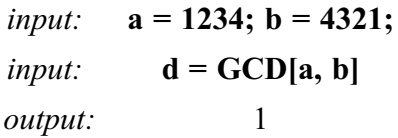

Вычисление коэффициентов линейного представления НОД.

*input*: Reduce[ $x^*a+y^*b == d$ , $\{x,y\}$ , Integers]; output: C[1]  $\in$  Integers & & x = = -1082+4321 C[1] & & y = = 309-1234 C[1]

Последний результат можно представить в более понятной форме с помощью функции TraditionalForm:

input: TraditionalForm[%]; *output:*  $c_1 \in \mathbb{Z} \wedge x = 4321c_1 - 1082 \wedge y = 309 - 1234c_1$ 

 $(3$ начок  $\wedge$  – конъюнкиия, означает союз "и".)

Почему в решении присутствует некая буква  $c_1$ ? Дело в том, что у уравнения  $x \cdot 1234 + y \cdot 4321 = 1$  решений бесконечно много, ведь оно зависит от двух переменных, отсюда возникает произвольная константа. Нас устраивает любое решение, поэтому придадим  $c_1$  нулевое значение, чтобы она исчезла и более никого не смущала:

Reduce[x\*a+y\*b==d,{x,y},Integers]/.C[1]  $\rightarrow$  0  $input:$  $x = -1082 \wedge u = 309$ output:

И, наконец, более лаконичное решение задачи с помощью функции ExtendedGCD:

> input: ExtendedGCD[a,b] *output:*  $\{1, \{-1082, 309\}\}\$

В output ответ представлен в виде двухмерного вектора, первый элемент которого является НОДом, а второй - тоже двухмерным вектором, состоящим из коэффициентов линейного представления НОДа.

### $1.2$ Непрерывные и подходящие дро- $6n$

Залача

- 3456 1. Найти разложение рационального числа  $\mu$ епрерывную дробь, выписать подходяшие дроби.
- 2. Найти разложение иррационального числа  $2 + 3\sqrt{5}$ в непрерывную дробь. $<sup>1</sup>$ </sup>

Решение первой части задачи.

Для разложения рационального числа  $\frac{p}{-}$  в непрерывную дробь используется алгоритм Евклида, примененный к числам р и q (именно в таком порядке). На этот раз нам нужны неполные частные  $q_0, q_1, ..., q_n$ . После их нахождения непрерывная дробь строится следующим образом:

$$
\frac{p}{q} = q_0 + \cfrac{1}{q_1 + \cfrac{1}{q_2 + \cfrac{1}{q_3 + \cfrac{1}{\cdots + \cfrac{1}{q_n}}}}}
$$

Получается, что если известен список неполных частных, то составить непрерывную дробь легко. Поэтому вместо громоздкого представления часто используют более компактное:

$$
\frac{p}{q} = [q_0, q_1, ..., q_n].
$$

Итак, из алгоритма Евклида находим:

$$
q_0=2
$$
 ,  $q_1=1$  ,  $q_2=4$  ,  $q_3=61$  ,  $q_4=2;$ 

<sup>1</sup> всё необходимое для решения можно найти в книгах Виноградова И.М. (гл. 1) или Дэвенпорта Г. (гл. 4).

$$
\frac{3456}{1234} = 2 + \cfrac{1}{1 + \cfrac{1}{4 + \cfrac{1}{61 + \cfrac{1}{2}}}}
$$

или

$$
\frac{3456}{1234} = [2, 1, 4, 61, 2].
$$

Теперь вычислим подходящие дроби для  $\frac{3456}{1934}$ 1234 . По определению дроби

$$
\frac{P_0}{Q_0} = \frac{q_0}{1} \quad ; \qquad \frac{P_1}{Q_1} = q_0 + \frac{1}{q_1} \quad ; \qquad \frac{P_2}{Q_2} = q_0 + \frac{1}{q_1 + \frac{1}{q_2}}
$$
\n
$$
\frac{P_3}{Q_3} = q_0 + \frac{1}{q_1 + \frac{1}{q_2 + \frac{1}{q_3}}}
$$
\n
$$
i \qquad \frac{P_k}{Q_k} = q_0 + \frac{1}{q_1 + \frac{1}{q_2 + \frac{1}{q_3 + \frac{1}{q_3 + \frac{1}{q_4 + \frac{1}{q_5 + \frac{1}{q_6 + \frac{1}{q_5 + \frac{1}{q_6 + \frac{1}{q_6 + \frac{1
$$

называются подходящими для числа p  $\overline{q}$ . Можно попробовать вычислить их, производя непосредственные преобразования многоэтажных дробей, однако разумнее и проще воспользоваться рекуррентными соотношениями:

(1) 
$$
P_k = P_{k-1} \cdot q_k + P_{k-2};
$$
  
\n(2)  $Q_k = Q_{k-1} \cdot q_k + Q_{k-2}.$ 

Чтобы действовать уж совсем оптимально, составим такую таблицу:

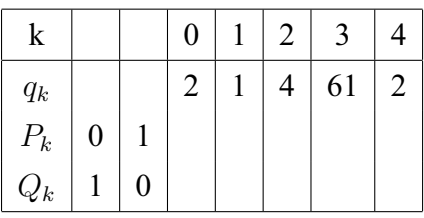

Первые два столбца вспомогательные. Они не нумеруются, всегда выглядят так, как в нашем примере и нужны для корректного запуска вычислений по формулам (1)-(2). Последовательно заполняя пустые места по указанным правилам, найдем

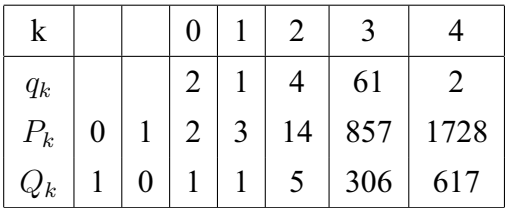

Итак, числители и знаменатели подходящих дробей вычислены. Для проверки заметим, что последняя подходящая дробь должна совпадать с исходным числом. Так и есть:

$$
\frac{3456}{1234} = \frac{1728}{617}.
$$

У подходящих дробей много интересных свойств, одно из них таково: эти дроби всегда несократимы. Т.е. последняя дробь представляет исходную дробь в сокращенном виде.

Решение второй части задачи.

Иррациональные числа можно представлять в виде непрерывных дробей почти точно так же, как рациональные. Отличие заключается в том, что дробь в этом случае получается бесконечной:

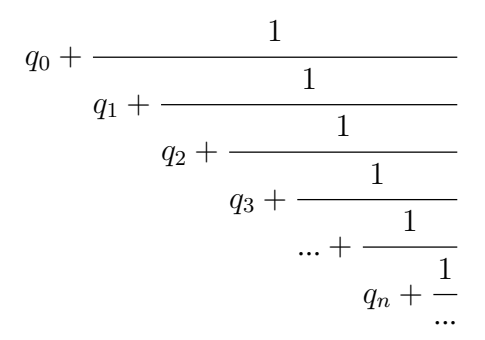

или  $[q_0, q_1, ..., q_n, ...]$ . Строго говоря, это предел бесконечной последовательности подходящих дробей. Для превращения любого веществественного числа в непрерывную дробь используется такое представление этого числа:

$$
x = [x] + \{x\},\
$$

где [x] – целая часть x, a {x} – дробная. При этом [x] >  $1, 0 \leq \{x\} < 1$ . Пусть  $q_0 = [x]$ , а  $r_0 = \{x\}$ , т.е.

$$
x = q_0 + r_0.
$$

Запустим алгоритм, аналогичный Евклидову.

$$
\frac{1}{r_0} = q_1 + r_1,
$$

где

$$
q_1 = \left[\frac{1}{r_0}\right], \qquad r_1 = \left\{\frac{1}{r_0}\right\};
$$

$$
\frac{1}{r_1} = q_2 + r_2, \qquad \left(q_2 = \left[\frac{1}{r_1}\right], \qquad r_2 = \left\{\frac{1}{r_1}\right\}\right);
$$

$$
\frac{1}{r_2} = q_3 + r_3, \qquad \left(q_3 = \left[\frac{1}{r_2}\right], \qquad r_3 = \left\{\frac{1}{r_2}\right\}\right), \dots
$$

и так далее. Процесс можно описать так: находим дробную часть числа, переворачиваем, находим дробную часть от получившегося, переворачиваем и т.д. Как долго будет длиться это занятие? Трудность заключается в том, что дробь должна получиться бесконечной. Однако для чисел вроде нашего, т.е. квадратичных иррациональностей, дробь будет циклической. На практике разберемся, как разглядеть эту цикличность и как построить непрерывную дробь.

Итак<sup>.</sup>

$$
2 + 3\sqrt{5} = 2 + \sqrt{45} = \underbrace{(2 + 6)}_{q_0} + \underbrace{(\sqrt{45} - 6)}_{r_0};
$$
\n
$$
\frac{1}{\sqrt{45} - 6} = \frac{\sqrt{45} + 6}{45 - 36} = \underbrace{1}_{q_1} + \underbrace{\frac{\sqrt{45} - 3}{9}}_{r_1};
$$
\n
$$
\frac{9}{\sqrt{45} - 3} = \frac{9(\sqrt{45} + 3)}{36} = \frac{\sqrt{45} + 3}{4} = \underbrace{2}_{q_2} + \underbrace{\frac{\sqrt{45} - 5}{4}}_{r_2};
$$
\n
$$
\frac{4}{\sqrt{45} - 5} = \frac{4(\sqrt{45} + 5)}{20} = \frac{\sqrt{45} + 5}{5} = \underbrace{2}_{q_3} + \underbrace{\frac{\sqrt{45} - 5}{5}}_{r_3};
$$

$$
\frac{5}{\sqrt{45}-5} = \frac{5(\sqrt{45}+5)}{20} = \frac{\sqrt{45}+5}{4} = \underbrace{2}_{q_4} + \underbrace{\frac{\sqrt{45}-3}{4}}_{r_4};
$$
\n
$$
\frac{4}{\sqrt{45}-3} = \frac{4(\sqrt{45}+3)}{36} = \frac{\sqrt{45}+3}{9} = \underbrace{1}_{q_5} + \underbrace{\frac{\sqrt{45}-6}{9}}_{r_5};
$$
\n
$$
\frac{9}{\sqrt{45}-6} = \frac{9(\sqrt{45}+6)}{9} = \sqrt{45}+6 = \underbrace{12}_{q_6} + \underbrace{\frac{\sqrt{45}-6}{7}_{r_6}}_{r_6};
$$

Последний остаток  $r_6$  совпал с  $r_0$ , а следовательно алгоритм зациклился. Для строительства непрерывной дроби нам нужны  $q_0, q_1, ..., q_6$ . Следующие значения будут повторяться с периодом длины 6.

$$
x = 8 + \cfrac{1}{1 + \cfrac{1}{2 + \cfrac{1}{2 + \cfrac{1}{1 + \cfrac{1}{1 + \cfrac{1}{1 + \cfrac{1}{1 + \cfrac{1}{1 + \cfrac{1}{1 + \cfrac{1}{1 + \ddots}}}}}}}}}
$$

или попросту

$$
x = [8, (1, 2, 2, 2, 1, 12)].
$$

Скобочки говорят о бесконечной циклической последовательности неполных частных.

Подходящие дроби можно вычислить с помощью алгоритма, приведенного в первой части задачи. Посмотрим, как **Mathematica** справляется с нашей задачей.

Для построения списка неполных частных существует функция **ContinuedFraction[x]**. Вот как она работает:

*input*: **ContinuedFraction** ContinuedFraction  $\left[2+3\sqrt{5}\right]$ **2 + 3√5**] (Ввод функции для *нахождения неполных частных.)*

*output:* {8, {1, 2, 2, 2, 1, 12}} *(Ответ в векторном виде. )*

Для функции **ContinuedFractionForm**, которая рисует готовую непрерывную дробь, надо предварительно вызвать специальный пакет:

### *input:* << NumberTheory`ContinuedFractions`

Вот теперь можно рисовать. Аргументом функции **ContinuedFractionForm** служит вектор, состоящий из неполных частных.

*input:* ContinuedFractionForm $[\{8, \{1, 2, 2, 2, 1, 12\}\}]$ 

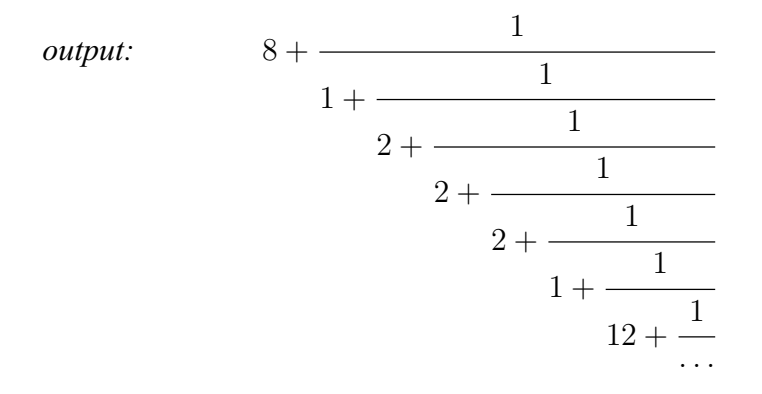

Теперь найдем подходящие дроби.

Функция **ContinuedFractionForm** может иметь второй аргумент, который задает номер этой дроби. Вот первая дробь:

```
input: ContinuedFraction
             ContinuedFraction \left[2 + \sqrt{45}, 1\right]√
             ContinuedFraction \left[2+\sqrt{45},1\right]
```
*output:* {8}

Функция **FromContinuedFraction** считает значение подходящей дроби, если в качестве аргумента подставить вектор из неполных частных.

```
input: FromContinuedFraction FromContinuedFraction[%] (% на месте аргу-
    мента означает последнее вычисленное значение)
```
*output:* 8

Теперь вторая дробь:

```
input: ContinuedFraction |
            ContinuedFraction [2 + \sqrt{45}, 2]ContinuedFraction \left[2 + \sqrt{45}, 2\right]2+\sqrt{45}, 2]
```
*output:* {8, 1} *(первые два неполные частные)*

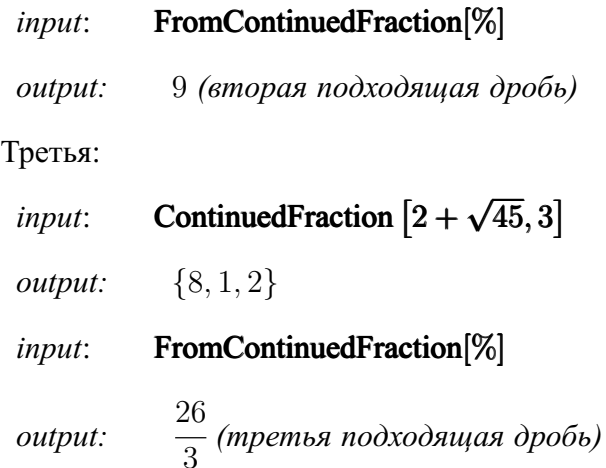

И так далее... Если надоело считать подходящие дроби по очереди, можно получить их все разом, использовав функцию **Table**.

*input*:

Table[FromContinuedFraction[ContinuedFraction[2 +  $\sqrt{45}$ ,nll, {n,1,6}]

*output:*  $\begin{cases} 8,9, \end{cases}$ 26 3 , 61 7 , 148 17 , 209 24 ) *(список всех подходящих дробей.)*

### **1.3 Линейное диофантово уравнение**

**Задача.** *Решить диофантово уравнение*

$$
150x + 168y = 24,
$$

используя подходяшие дроби.

Решение. При решении диофантова уравнения мы будем опираться на два ключевых факта.

- **1.** Диофантово уравнение  $ax + by = c$  разрешимо тогда и только тогда, когда его правая часть с делится на  $d = HOII(a, b).$
- 2. Если  $x_0$  и  $y_0$  какая-либо пара целых решений уравнения  $ax + by = c$ , то обшее решение этого уравнения выглядит так:

$$
x = x_0 + C \cdot \frac{b}{d} \quad , \qquad y = y_0 - C \cdot \frac{a}{d}
$$

где С - произвольная целая константа.

В нашем случае  $d = 6$ , очевидно, 24 : 6 и уравнение разрешимо. Сократим уравнение на 6, получим

$$
25x + 28y = 4
$$

Решим вспомогательное уравнение

$$
25x' + 28y' = 1.
$$

По сути оно является линейным представлением НОД(25, 28), т.е. единицы. Здесь нам потребуется третье утверждение:

**3.** Для того, чтобы выразить  $d = H O \mathcal{Q}(a, b)$  в виде линейной комбинации чисел а и b формулой

$$
ax' + by' = d,
$$

надо, разложив дробь  $\frac{a}{b}$  в непрерывную, составить подходящую дробь  $\frac{P_{n-1}}{Q_{n-1}}$  . Тогда

$$
x' = (-1)^{n-1} Q_{n-1} \quad , \qquad y' = (-1)^n P_{n-1},
$$

где С - произвольная целая константа.

При разложении  $\frac{25}{28}$  в непрерывную дробь, получим:

$$
\frac{25}{28} = [0, 1, 8, 3].
$$

Нумерация подходящих дробей начинается с нуля, поэтому предпоследней является дробь номер два.

$$
\frac{P_2}{Q_2} = \frac{8}{9} ,
$$
  

$$
x' = (-1)^2 \cdot Q_2 , \qquad y' = (-1)^3 \cdot P_2,
$$
  

$$
x' = 9 , \qquad y' = -8.
$$

Вернемся к уравнению  $25x + 28y = 4$ . Его неизвестные связаны с  $x'$  и  $y'$  равенствами:

$$
x = 4 \cdot x', \quad y = 4 \cdot y'.
$$

**OTBET:**  $x = 9 \cdot 4 + 28 \cdot C$ ,  $y' = -8 \cdot 4 - 25 \cdot C$ .

Решение диофантова уравнения  $\mathbf{c}$  $TOMO-$ Reducelvpaвнение. { список функции ШЬЮ переменных  $\{O, A, 3\}$  в Mathematica уже рассматривалось при разборе задачи 1.

#### $1.4$ Разложение на простые множители

**Определение.** Натуральное число  $n > 1$  называется простым числом, если у него нет делителей, отличных от 1 и от самого числа п.

**Определение.** Натуральное число  $n > 1$  называется составным числом, если оно имеет делитель, отличный от 1 и п.

Свойство 1. Пусть  $p$  – наименьший делитель среди неединичных делителей числа  $n > 1$ . Тогда  $p -$  простое число.

Свойство 2. Пусть  $p$  – наименьший делитель среди неединичных делителей составного числа *n*. Тогда  $p < \sqrt{n}$ .

Теорема 4 (Основная теорема арифметики). Произвольное натуральное число  $n > 1$  можно представить в виде произведения простых чисел. Это представление однозначно с точностью до порядка сомножителей<sup>1</sup>.

$$
n = p_1^{e_1} p_2^{e_2} p_3^{e_3} \cdots p_k^{e_k} = \prod_{i=1}^k p_i^{e_i}.
$$

<sup>&</sup>lt;sup>1</sup>Вот почему число 1 не считается простым! В противном случае его можно было бы включить в это разложение с любой степенью.

**Теорема 5.** Всякое составное число п имеет делитель  $q \leq$  $n_{\cdot}$ 

Задача 1. Разложить число п на простые множите- $\mu$ <sup>2</sup>

Первый способ разложения на простые множители перебор, основанный на свойствах 1 и 2. Он заключается в следующем: число и последовательно делится на простые числа, не превосходящие  $\sqrt{n}$ . При этом, если *n* делится на простое р без остатка, число р помещается в список простых делителей, и делится на р и к частному вновь применяется тот же алгоритм. Этот способ годится для разложения не слишком больших чисел, для которых реально проверить список возможных делителей с помощью таблицы простых чисел.

**Пример:**  $n = 25800840$ .

Решение. Испытаем делимость этого числа на простые числа 2, 3, 5, 7, 11, 13 и т.д. Результаты удобно расположить в виле таблины.

<sup>&</sup>lt;sup>2</sup> Перед решением этой задачи полезно ознакомиться с теоретическими основами, например по книгам Виноградова И.М. (гл. 1) или Дэвенпорта Г.(гл. 1).

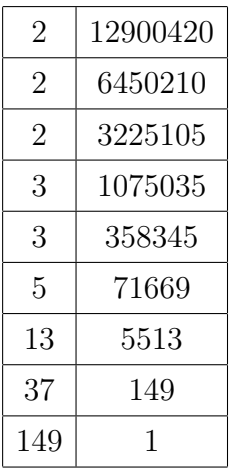

В левом столбце таблицы записаны простые делители, а в правом результаты последовательного деления числа 25800840 на эти делители. Итак, искомое разложение:

$$
25800840 = 2^3 \cdot 3^2 \cdot 5 \cdot 13 \cdot 37 \cdot 149
$$

Однако, если наименьший простой делитель числа  $n$ достаточно велик (близок к  $\sqrt{n}$ ), то **алгоритм перебора** может оказаться трудоёмким или вообще не привести к успеху. В таком случае более эффективным может оказаться алгоритм Ферма. Основная идея этого алгоритма заключается в том, чтобы представить и в виде

$$
n = x^2 - y^2 = (x - y)(x + y)
$$

где *х* и  $y$  – неотрицательные целые числа. Тогда  $x + y$  и  $x - y$  являются делителями числа *n*. Пошагово алгоритм Ферма выглядит так:

Шаг 1. Берем натуральное нечетное число *п*. (Если *п* четное, то, очевидно, 2 его делитель).

Шаг 2. Присваиваем х значение целой части  $\sqrt{n}$ :

 $x := \lfloor \sqrt{n} \rfloor$ 

Если  $n = x^2$ , то *х* является делителем числа n и алгоритм привел к успеху. В противном случае увеличиваем х на 1 и переходим к шагу 3.

Шаг 3. Если  $x = (n + 1)/2$ , то число *n* простое и работа алгоритма останавливается. В противном случае вычисляем  $y = \sqrt{x^2 - n}$ .

Шаг 4. Если у целое число, то мы получили требуемое разложение  $n = x^2 - y^2 = (x - y)(x + y)$  и работа алгоритма закончена. В противном случае увеличиваем  $x$  на 1 и переходим к шагу 3.

**Пример.**  $n = 1342127$ .

Решение. Сначала переменной  $x$  присваиваем значение целой части  $\sqrt{1342127}$ , т.е.  $x = 1158$ . Тогда  $x^2 =$  $1340964 \neq 1342127$ . Поэтому увеличиваем значение х на 1 и переходим к шагу 3. Вычисляем значение  $(n + 1)/2 =$ 671064, сравниваем с х (очевидно, они не равны) и проверяем, является ли целым  $y = \sqrt{x^2 - n}$ . Значения *х* и *v* в конце каждого цикла записываем в таблицу:

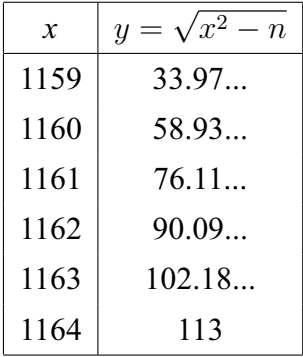

Итак, на шестом цикле получили целые значения х и  $y: x = 1164, y = 113$ . Следовательно множители равны

$$
x + y = 1277 u x - y = 1051.
$$

Алгоритм Ферма дает хорошие результаты, когда значения делителей числа и различаются не слишком сильно, иначе количество проводимых циклов становится настолько велико, что все преимущества этого метода исчезают. Ну а более общие случаи разложения на простые множители требуют и более изощренных алгоритмов, изложение которых не предполагается в данном курсе. Однако плодами высокой науки может воспользоваться даже неискушенный исследователь, если у него имеется возможность проводить свои вычисления с помощью современных компьютерных программ, например с помощью пакета Wolfram Mathematica или сайта WolframAlpha.

Приведем решение задачи разложения на простые множители в этом пакете.

**Пример.**  $n = 708207257160$ 

Mathematica для разложения чис-Решение. В множители существует ла  $\boldsymbol{n}$ на простые функция FactorInteger[n], результатом применения которой будет список простых делителей *n* с учетом их кратности (степени) в разложении.

Beod (input):  $n = 708207257160$ 

Результат (output): 708207257160

 $B\omega\partial$  (input): FactorInteger[n]

Результат (output):

 $\{\{2,3\},\{3,2\},\{5,1\},\{13,1\},\{37,1\},\{149,1\},\{27449,1\}\}\$ 

Итак,

 $708207257160 = 2^3 \cdot 3^2 \cdot 5 \cdot 13 \cdot 37 \cdot 149 \cdot 27499.$ 

Заметим, что число 27499 является простым, что весьма затруднительно проверить вручную, но с легкостью проверяется Mathematica с помощью функции PrimeQ[n], которая непринужденно выясняет простоту числа п

Beod (input) : PrimeQ[27449]

Результат (output): True

 $B\omega\partial$  (input) : PrimeO[1024]

Результат (output): False

#### Функция Эйлера  $1.5$

Залача.Вычислить значение функции Эйлера для чисел:  $a_1, a_2, a_3.$ 

Решение. Функция Эйлера для натурального числа п это количество чисел из ряда

$$
0, 1, 2, 3, \ldots, n-1,
$$

взаимно простых с *п*. Формула, позволяющая вычислять значение функции Эйлера  $\varphi(n)$ , зависит от списка простых делителей числа *п*  $p_1$ ,  $p_2$ , ...,  $p_k$ :

$$
\varphi(n) = n \left( 1 - \frac{1}{p_1} \right) \left( 1 - \frac{1}{p_2} \right) \dots \left( 1 - \frac{1}{p_k} \right).
$$

Если число р простое, то для него формула упрощается:

$$
\varphi(p) = p - 1.
$$

Лругой частный случай:

$$
\varphi(p^{\alpha}) = p^{\alpha} - p^{\alpha - 1},
$$

где р опять же простое.

Кроме того функция Эйлера мультипликативна, т.е.

$$
\varphi(n_1 \cdot n_2) = \varphi(n_1) \cdot \varphi(n_2).
$$

Вобщем, все просто, если мы знаем каноническое разложение *п*. Но в том-то и заключается проблема, что найти простые делители большого числа очень и очень сложно. На этой сложности основаны многие алгоритмы криптографии (шифрования). При решении этой задачи вполне оправдано применение компьютера.

Можно воспользоваться готовой функцией Эйлера EulerPhil a l:

#### input: EulerPhi[ 234 ] (Функция Эйлера для 234.)

#### output: 72

Посмотрим на список чисел, взаимно простых с числом 234, они же образуют приведенную систему вычетов по модулю 234. Для этого воспользуемся функцией Select, которая из списка чисел от 1 до 234 (задается с помощью Range [234]) выбирает числа, взаимно простые с 234 (GCD  $\lceil \#1 \cdot 234 \rceil = 1 &$  - критерий выбора).

*input*: Select [ Range [234], GCD [  $\#1$  , 234 ] =  $1&$ 

```
output: {1,5,7,11,17,19,23,25,29,31,35,37,41,43,
47,49,53,55,59,61,67, 71,73,77,79,83,85,89,95,97,101,
103, 107, 109, 113, 115, 119, 121, 125,
127, 131, 133, 137, 139, 145, 149, 151, 155,
157, 161, 163, 167, 173, 175, 179,
181, 185, 187, 191, 193, 197, 199, 203, 205,
209.211.215.217.223.227.229.233}
```
Количество этих чисел 72, т.е.  $\varphi(234) = 72$ .

## 1.6 Системы вычетов

Залача. Найти наименьшие положительные и наименьшие абсолютные вычеты по модулю 11 чисел:  $3, 8, 17, -17, 120, 54, -40, 236, 237$ . Kakue us этих чисел сравнимы по модулю 11?

Решение. Наименьший положительный вычет числа а по модулю  $m$  – это остаток при делении *а* на *m*. Поэтому ответом на первый вопрос будет список остатков<sup>1</sup> предъявленных чисел:

 $3, 8, 6, 5, 10, 10, 4, 5, 6.$ 

Очевидно, что наименьший абсолютный вычет - это минимальный по абсолютной величине представитель класса вычетов по данному модулю. Устные вычисления

<sup>1</sup>Напоминание: остаток неотрицателен и строго меньше делителя.

показывают, что ответ на второй вопрос будет таким:

$$
3, -3, -5, 5, -1, -1, 4, 5, -5.
$$

(Сравниваем два вычета: наименьший положительный т  $u r - m$ , выбираем наименьший по абсолютной величине.)

Поскольку оба упомянутых вида вычетов задаются однозначно, с их помощью легко найти сравнимые числа. Это 17 и 237, -17 и 236, 120 и 54.

Для работы в Mathematica подойдет функция Mod[a, m], которая применима не только к числам, но и векторам  $\mathbf{a}$ 

*input:* Mod[{3,8,17,-17,120,54,-40,236,237},11]

output: {3,8,6,5,10,10,4,5,6} (наименьшие положительные вычеты.)

#### $1.7$ Вычисление степеней в  $\mathbb{Z}_m$

Задача. Найти остаток от деления степенного выражения  $3^{567}$  на число 7.

Решение. Найдем остатки от деления степеней числа

3 на 7.

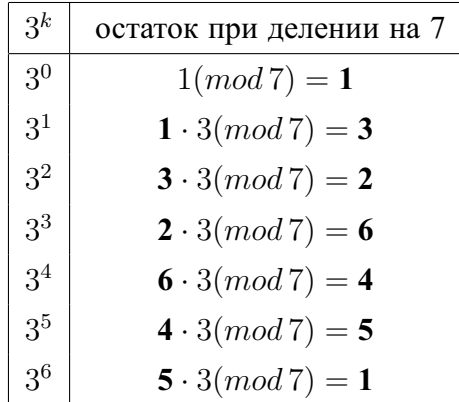

Далее остатки будут циклически повторяться с периодом 6:

$$
3^{k+6} \, (mod \, 7) = 3^k \, (mod \, 7)
$$

Степень 567 при делении на 6 дает остаток 3:

$$
567(mod\,6)=3,
$$

поэтому

$$
3^{567}(mod\,7) = 3^3(mod\,7) = 6.
$$

В **Mathematica** для нахождения остатка от деления числа *a* на *m* существует функция **Mod[a, m]**. Для вычисления остатка от деления степенного выражения  $a^b$  на число *m* можно использовать **PowerMod[a, b, m]**.

## **1.8 Обратный элемент в**  $\mathbb{Z}_m$

**Задача.** *Найти вычет, обратный к вычету* **a** *по модулю* **m***:*

- 1) с помошью расширенного алгоритма Евклида (а=13,  $m=32$ :
- 2) с помощью теоремы Эйлера (а=61, т=426).

Решение. Вычеты по данному модулю образуют множество, замкнутое относительно действий сложения и умножения (такие множества в математике называют кольцами). Это означает, что результат сложения или умножения двух вычетов также является вычетом по тому же модулю. Если вдруг оказалось, что произведение вычетов а и  $b$  равно 1, т.е.

$$
\overline{a}\cdot\overline{b}=\overline{1},
$$

или, что то же самое

$$
a \cdot b \equiv 1 \pmod{m},
$$

то а и b называют взаимно обратными вычетами и обозначают это обстоятельство так:

$$
\overline{a} = (\overline{b})^{-1}, \overline{b} = (\overline{a})^{-1}.
$$

Все это означает, что в кольце вычетов можно ввести действие деления, т.е. умножение на обратный элемент.

$$
\frac{\overline{a}}{\overline{b}} = \overline{a} \cdot (\overline{b})^{-1}.
$$

Однако обратимыми оказываются отнюдь не все элементы кольца вычетов, а только взаимно простые с модупем

Решение 1-й части залачи.

 $a^{-1}$ (*mod m*) является решением сравнения

$$
ax \equiv 1 \pmod{m}.
$$

В свою очередь это сравнение эквивалентно линейному диофантову уравнению  $ax + my = 1$ . Решим его, использовав расширенный алгоритм Евклида:

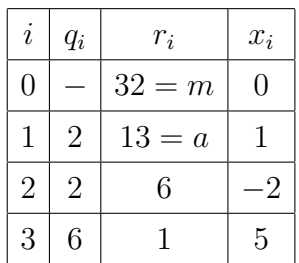

Здесь мы учли, что вторую неизвестную у находить не нало.

Итак,  $a^{-1} (mod m) = x_3 = 5$ .

Для решения второго пункта задачи нам понадобится теорема Эйлера:

Для любого числа а, взаимно простого с модулем т (простым или составным), имеет место сравнение

$$
a^{\varphi(m)} \equiv 1 \, (mod \, m)
$$

Понятно, что в качестве обратного к а надо взять  $a^{\varphi(m)-1}$ 

Таким образом, план решения следующий:

- 1. Убеждаемся, что а взаимно просто с т.
- 2. Находим  $\varphi(m)$ .  $\varphi(426) = 140.$

**3.** Вычисляем  $a^{\varphi(m)-1} \pmod{m}$ .

 $61^{139} \pmod{426} = 7$ . Как получен этот результат? Вручную вычисления можно построить следующим образом:

$$
612(mod 426) = 313
$$
  
\n
$$
614(mod 426) = 3132(mod 426) = 415(mod 426) = -11(mod 426)
$$
  
\n
$$
618(mod 426) = (-11)2(mod 426) = 121(mod 426)
$$
  
\n
$$
6116(mod 426) = 1212(mod 426) = 157(mod 426)
$$
  
\n
$$
6132(mod 426) = 1572(mod 426) = 367(mod 426) = -59(mod 426)
$$
  
\n
$$
6164(mod 426) = (-59)2(mod 426) = 73(mod 426)
$$
  
\n
$$
61128(mod 426) = 732(mod 426) = 217(mod 426)
$$
  
\n
$$
139 = 128 + 8 + 1 \Rightarrow 61139(mod 426) = 61128+8+1(mod 426) = 61139 \cdot 618 \cdot 611(mod 426) = 7
$$

**4.** Проверка:  $61 \cdot 7 \pmod{426} = 1$ 

## **1.9 Сравнения первой степени**

**Задача.** *Решить сравнение первой степени*

$$
32x \equiv 14 \, (mod \, 69).
$$

**Решение.** Сравнение вида  $ax ≡ b \pmod{m}$  разрешимо, если *b* делится на  $HO\mu(a, m) = d$ . При этом оно имеет ровно *d* решений.

Кроме того, если коэффициент а и модуль т взаимно просты, то решение сравнения можно получить в таком виде:

 $x \equiv b \cdot a^{-1} (mod m)$ ,

где  $a^{-1}$  вычет, обратный к а по модулю *m*.

Как было показано в предыдущей задаче,

$$
a^{-1}(mod\ m) \equiv a^{\varphi(m)-1}(mod\ m).
$$

В нашем случае получаем:

$$
32^{-1} (mod 69) \equiv 32^{44-1} (mod 69) \equiv 41 (mod 69).
$$

Отсюда вычисляем ответ:

$$
x \equiv 41 \cdot 14 \pmod{69} \equiv 22 \pmod{69}.
$$

Вроде бы ответ получен просто и быстро, однако, на самом деле вручную проводить такие вычисления довольно утомительно (например  $32^{43} (mod 69)$ ). Другой способ решения сравнения первой степени заключается в применении непрерывных дробей. А именно:

$$
x = (-1)^n \cdot P_{n-1} \cdot b \, (mod \, m),
$$

где  $P_{n-1}$  числитель предпоследней подходящей дроби для  $m$ 

 $\alpha$ 

$$
\frac{69}{32} = [2, 6, 2, 2] = 2 + \cfrac{1}{6 + \cfrac{1}{2 + \cfrac{1}{2}}}
$$
#### Заполним таблицу для нахождения  $P_k$ :

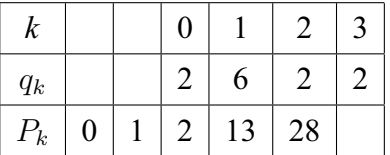

Предпоследним является номер два  $(n − 1 = 2)$ , поэтому

$$
x = (-1)^3 \cdot 28 \cdot 14 \pmod{69} = -392 \pmod{69} = 22.
$$

Все вычисления проводятся вручную и вобщем-то устно. Проверка:  $32 \cdot 22 \pmod{69} \equiv 14 \pmod{69}$ .

## **1.10 Система линейных сравнений**

**Задача.** *Решить систему сравнений первой степени с помощью китайской теоремы об остатках.*

$$
\begin{cases}\n x \equiv 41 \pmod{59} \\
 x \equiv 1 \pmod{9} \\
 x \equiv 2 \pmod{121}\n\end{cases}
$$

**Решение.** *Китайская теорема об остатках: Пусть*  $m_1, m_2, ..., m_k$  – попарно взаимно простые числа > 1,  $M = m_1 m_2 ... m_k$ . Тогда сушествует единственное реше*ние в кольце вычетов по модулю M системы сравнений:*

$$
\begin{cases}\nx \equiv a_1 \pmod{m_1} \\
x \equiv a_2 \pmod{m_2} \\
\dots \\
x \equiv a_k \pmod{m_k}\n\end{cases}
$$

При этом решение можно представить в виде:

$$
x = q_1 + q_2 \cdot m_1 + q_3 \cdot m_1 \cdot m_2 + \dots + q_k \cdot m_1 \cdot m_2 \dots m_{k-1}, \ (\star)
$$

где  $0 \le q_i < |m_i|, q_1 = a_1 \pmod{m_1}$ .

Таким образом, наша задача - найти коэффициенты  $q_1, q_2, q_3$  из формулы (\*).

1) 
$$
q_1 \equiv a_1 \pmod{m_1} \equiv 41 \pmod{59} \equiv 41.
$$

2) 
$$
q_2 \cdot m_1 \equiv x - q_1(mod\, m_2) \implies
$$
  
\n $59 \cdot q_2 \equiv x - 41(mod\, 9) \implies$   
\n $59 \cdot q_2 \equiv x(mod\, 9) - 41(mod\, 9) \implies$   
\n $59 \cdot q_2 \equiv 1 - 5(mod\, 9) \implies$   
\n $59 \cdot q_2 \equiv 5(mod\, 9)$   
\n $9 \cdot q_2 \equiv 5(mod\, 9)$   
\n $9 \cdot q_2 = 5 \cdot 59^{-1}(mod\, 9) = 1$ 

3) 
$$
x - q_1 - q_2 \cdot m_1 \equiv q_3 \cdot m_1 \cdot m_2(mod\ m_3) \Longrightarrow
$$
  
\n $q_3 \cdot 9 \cdot 59 \equiv x - 41 - 1 \cdot 59(mod\ 121) \Longrightarrow$   
\n $47 \cdot q_3 \equiv -98(mod\ 121) \Longrightarrow$   
\n $q_3 \equiv 70(mod\ 121)$ 

Итак,

$$
x = 41 + 1 \cdot 59 + 70 \cdot 59 \cdot 9 = 37270.
$$

Проверка показывает, что ответ верный:

$$
\begin{cases}\n37270 \equiv 41 (mod 59) \\
37270 \equiv 1 (mod 9) \\
37270 \equiv 2 (mod 121)\n\end{cases}
$$

Другой способ решения системы линейных сравнений использует такую формулу для вычисления  $x$ :

$$
x = x_1 \alpha_1 M_1 + x_2 \alpha_2 M_2 + \ldots + x_k \alpha_k M_k \pmod{M},
$$

где  $M_i = \frac{M}{m_i}$ ,  $\alpha_i = M_i^{-1} (mod M_i)$ ,  $x_i = x (mod m_i)$ . Вычислим  $M_1, M_2, M_3$ :

$$
M_1 = m_2 m_3 = 9 \cdot 121 = 1089;
$$
  
\n
$$
M_2 = m_1 m_3 = 59 \cdot 121 = 7139;
$$
  
\n
$$
M_3 = m_1 m_2 = 59 \cdot 9 = 531.
$$

Теперь вычислим обратные значения:

$$
\alpha_1 = M_1^{-1}(mod\ 59) = 1089^{-1}(mod\ 59) = 27^{-1}(mod\ 59) = 35;
$$
  
\n
$$
\alpha_2 = M_2^{-1}(mod\ 9) = 7139^{-1}(mod\ 9) = 2^{-1}(mod\ 9) = 5;
$$
  
\n
$$
\alpha_3 = M_3^{-1}(mod\ 121) = 531^{-1}(mod\ 121) = 47^{-1}(mod\ 121) = 103.
$$
  
\nHaŭgen  $x$ :

$$
x = x_1 \alpha_1 M_1 + x_2 \alpha_2 M_2 + x_3 \alpha_3 M_3 =
$$
  
= 41 \cdot 35 \cdot 1089 + 1 \cdot 5 \cdot 7139 + 2 \cdot 103 \cdot 531(mod M) =  
= 1707796(mod 64251) = 37270.

**Mathematica** тоже умеет решать системы сравнений первой степени. Для использования функции ChineseRemainder[list1,list2] сначала необходимо вызвать **пакет NumberTheoryFunctions:** 

#### input: << NumberTheoryNumberTheoryFunctions

#### input: ChineseRemainder[{41, 1, 2}, {59, 9, 121}]

*output:* {37270}

# 1.11 Алгоритм шифрования RSA

Задача. Зашифровать и расшифровать сообщение с помошью криптосистемы RSA (R. Rivest, A. Shamir, L. Adleman). Даны простые числа  $p = 353$  и  $q = 467$  (закрытая часть ключа) и сообщение  $M = 25$ . Требуется выбрать вторую часть открытого ключа е,построить третью часть закрытого ключа d, зашифровать и расшифровать сообщение

Решение. В схеме RSA в качестве множества исходных и зашифрованных сообщений используется кольцо вычетов по модулю  $n = p \cdot q$ , где р и  $q$  – большие простые числа ( в реальности число знаков в их десятичной записи превосходит 100. ) Алгоритм работы данной криптосистемы следующий:

1. Получатель (владелец секретной части ключа р и а) вычисляет значение функции Эйлера  $\varphi(n)$ . В нашей задаче

> $n = 353 \cdot 467 = 164851.$  $\varphi(164851) = (353 - 1)(467 - 1) = 164032$

Число и является первой частью открытого ключа. Поскольку оно очень большое, вычислить его функцию Эйлера, не зная разложения на простые множители, практически невозможно.

2. Получатель генерирует случайный элемент е в кольце вычетов по модулю  $\varphi(n)$ , такой, что он обратим в этом кольце (т.е. взаимно прост с  $\varphi(n)$ ). Пара чисел (п, е) является открытым ключом и рассылается всем адресатам по открытым каналам.

Итак, мы в качестве е можем взять любое, лучше маленькое число, взаимно простое с  $\varphi(164851) =$ 164032. Пусть  $e = 3$ , т.к. 164032 очевидно не делится на 3.

3. Шифрование сообщения М состоит в возведении его в степень е в кольце вычетов по модулю *n*.

$$
C = Me (mod n) = 253 (mod 164851) = 15625.
$$

Зашифровать сообщение может всякий, кто получил открытый ключ.

4. Для е вычисляется обратный элемент  $d$  в кольце вычетов по модулю  $\varphi(n)$ .

$$
d \cdot e \equiv 1 \, (mod \, \varphi(n))
$$
.

Пара  $(n, d)$  – секретный ключ. Естественно, найти  $d$ может только тот, кто знает функцию Эйлера числа  $n$ (конечно, если он умеет решать сравнения первой степени). Ну, чтож, попробуем:

$$
d \cdot 3 \equiv 1 \left( \text{mod } \varphi(164032) \right) \Rightarrow d = 109355.
$$

5. Чтобы расшифровать С, возведем его в степень  $d$  в кольце вычетов по модулю *n*.

$$
S = Cd (mod n) = 15625109355 (mod 164851) = 25.
$$

Замечание. Вычисления, выполненные в пункте 5 производят тяжелое впечатление, особенно, если учесть, что в реальной задаче шифрования используют стозначные модули п. Даже компьютер призадумается над таким вычислением. На помощь приходит древняя, но попрежнему актуальная китайская теорема об остатках. Поскольку нам известно секретное разложение модуля п на множители  $p$  и  $q$ , мы можем сопоставить числу  $C$  его остатки при делении на эти числа<sup>1</sup>или CRT-разложение<sup>2</sup>

$$
C \longleftrightarrow (C(mod\, p), C(mod\, q)),
$$

т.е. в нашем случае

$$
15625 \longleftrightarrow (15625 (mod 353), 15625 (mod 467)) =
$$
  
= (93 (mod 353), 214 (mod 467)).

Теперь возведем в степень  $d = 109355$  каждый элемент этой пары. Поскольку модули р и q простые, можем сократить степени до остатков по модулям p-1 и q-1 соответственно

$$
93^{109355 \text{(mod 352)}} \text{(mod 353)} \equiv 93^{235} \text{(mod 353)} = 25 \text{(mod 353)}
$$

(Последнее вычисление можно провести способом, указанном в задаче 8.)

$$
214^{109355 \text{(mod 466)}} \text{(mod 467)} \equiv 214^{311} \text{(mod 467)} = 25 \text{(mod 467)}
$$

Мы получили, что

$$
C^d \longleftrightarrow (25(mod 353), 25(mod 467)).
$$

Причем это сопоставление взаимнооднозначно в кольце вычетов по модулю *п*.

 ${}^{2}$ Chinese Remainder Theorem

Восстановим значение  $C<sup>d</sup>$ , решив систему из двух сравнений·

$$
Cd = q1 + q2 \cdot 352,
$$
  
\n
$$
q1 = 25,
$$
  
\n
$$
q2 \cdot 352 \equiv 25 - 25(mod 466) \Longrightarrow
$$
  
\n
$$
q2 \equiv 0(mod 466) \Longrightarrow
$$
  
\n
$$
Cd = 25.
$$

Мы применили схему вычислений в кольце вычетов по большому модулю  $n = p \cdot q$ , построенную на применении китайской теоремы об остатках:

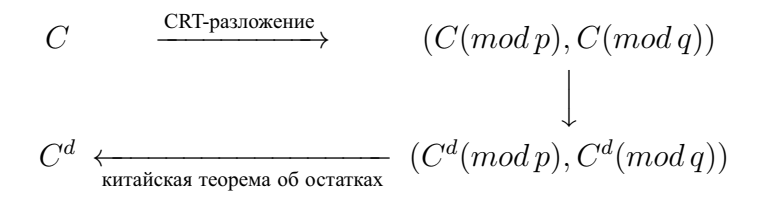

Несмотря на то, что эта схема выглядит, как обходной маневр, ее реализация приводит к сокращению объемов вычислений в 3-4 раза.

#### Индексы, первообразные корни 1.12

#### Залача.

1) Для простого модуля  $m = 31$  найти первообразный корень и составить таблицу индексов для приведенной системы вычетов по модулю 31.

2) С помошью таблицы индексов решить сравнение

$$
15 \cdot 21^x \equiv 19 \pmod{31}.
$$

Решение. 1) Для начала разберемся с основными понятиями, коими являются первообразный корень и индексы.

Итак, нам дано простое число 31. Приведенной системой вычетов для него будет

$$
\overline{1}, \overline{2}, \overline{3}, ..., \overline{30},
$$

т.к. эти вычеты взаимно просты с 31. Из теоремы Ферма следует, что любой вычет  $\bar{a}$  из приведенной системы при возведении в степень 30 сравним с единицей по модулю  $31$ 

$$
a^{\varphi(31)} \equiv a^{30} \equiv 1 \pmod{31}.
$$

Однако это не значит, что  $30$  - это наименьшая степень, обладающая таким свойством. Проведем эксперимент: возьмем вычет  $\overline{2}$  и начнем возводить его в разные степени в кольце вычетов по модулю 31.

$$
21 \equiv 2(mod 31)
$$
  
\n
$$
22 \equiv 4(mod 31)
$$
  
\n
$$
23 \equiv 8(mod 31)
$$
  
\n
$$
24 \equiv 16(mod 31)
$$
  
\n
$$
25 \equiv 1(mod 31)
$$

Вот так, не добравшись до степени  $\varphi(31) = 30$ , мы уже получили единицу.

Определение 1. Наименьшая степень к, для которой выполняется

$$
a^k \equiv 1 \, (mod \, m)
$$

называется показателем числа а по модулю т.

(показатель  $\overline{2}$  равен 5)

Определение 2. Число а, взаимно простое с модулем т, называется первообразным корнем по модулю т, если его показатель по модулю т равен  $\varphi(m)$ .

 $\sqrt{2}$  не является первообразным корнем по модулю 31.)

Все это означает, что для каждого вычета  $\bar{a}$  из привеленной системы есть лве возможности:

1. При возведении его в степени мы получим единицу, только добравшись до степени  $\varphi(m)$ , и тогда это первообразный корень. При этом

$$
\overline{a^1}, \overline{a^2}, \overline{a^3}, \dots, \overline{a^{\varphi(m)}}
$$

тоже образуют приведенную систему вычетов, расставленных в некоем новом порядке.

2. Как и в нашем эксперименте над вычетом 2 по модулю 31 получаем, что показатель меньше  $\varphi(m)$ . Замечание. На самом деле в этом случае показатель принимает отнюдь не какие угодно значения, он обязан быть делителем  $\varphi(m)$ , т.е. в нашем случае числа 30 Так и есть:  $30\degree 5$ .

Теперь отправляемся на поиски первообразного корня для модуля 31. Следующий кандидат - вычет 3. Испытаем его:

$$
31 \equiv 3(mod 31)
$$
  
\n
$$
32 \equiv 9(mod 31)
$$
  
\n
$$
33 \equiv 27(mod 31)
$$
  
\n
$$
34 \equiv 19(mod 31)
$$
  
\n
$$
35 \equiv 26(mod 31)...
$$

Неужели придется вычислять все *30* степеней? Если мы примем во внимание выделенное курсивом замечание, то cможем ограничиться проверкой только степеней, являющихся делителями числа *30*.

$$
36 \equiv 16(mod 31)
$$
  
\n
$$
310 \equiv 35+5 \equiv 25(mod 31)
$$
  
\n
$$
315 \equiv 310+5 \equiv 21(mod 31)
$$

Итак, показателем оказалась степень *30*, следовательно *3* – первообразный корень.

*Еще одно замечание: Не у любого модуля имеется первообразный корень (к примеру у 8 такового нет). Впрочем, если модуль простой, то все в порядке*<sup>1</sup> *. У него может оказаться даже несколько первообразных корней.*

Пусть *p* – простое число, *a* не делится на *p*, и γ – первообразный корень по модулю *p*.

*Определение 3. Число* k ≥ 0 *называется индексом числа a по основанию* γ, если

$$
\gamma^k \equiv a \, (mod \, m).
$$

<sup>1</sup>Еще более точно так: у числа *n* есть первообразные корни тогда и только тогда, когда оно имеет вид  $2,4,p^{\alpha}$  или  $2p^{\alpha},$  где  $p$  – нечетное простое число.

Обозначение:  $k = ind_a a$  или просто *ind a*, т.к. обычно в качестве первообразного корня берут наименьший из имеюшихся.

В иностранной литературе индексы чаще называют дискретными логарифмами, и это не удивительно, ведь свойства индексов и логарифмов почти идентичны.

Составим таблицу индексов по основанию 3 для модуля 31. Для этого надо честно возвести 3 во все степени от 2 до 30. Прилежным вычислениям в очередной раз **HOMOWET Mathematica** 

### input: PrimitiveRoot[31]

(еше раз находим наименьший первообразный корень для  $31)$ 

 $output: 3$  (мы так и знали!)

## *input:*  $deg = Table[\{i, Mod[3^i, 31]\}, \{i, 2, 31\}]$

(находим степени для всех вычетов из приведенной системы и составляем таблицу, состоящую из таких nap:  $\{i, 3^i \, (mod \, 31)\}\$ 

output: {{2, 9}, {3, 27}, {4, 19}, {5, 26}, {6, 16}, {7, 17},  $\{8, 20\}, \{9, 29\}, \{10, 25\}, \{11, 13\}, \{12, 8\}, \{13, 24\},$  $\{14, 10\}, \{15, 30\}, \{16, 28\}, \{17, 22\}, \{18, 4\}, \{19, 12\},$  $\{20, 5\}, \{21, 15\}, \{22, 14\}, \{23, 11\}, \{24, 2\}, \{25, 6\},$  $\{26, 18\}, \{27, 23\}, \{28, 7\}, \{29, 21\}, \{30, 1\}, \{31, 3\}\}\$ (Получилась такая таблица. Ее можно сделать более внятной, если применить к ней функцию TableForm[deg], однако из соображений экономии места здесь мы этого делать не будем.)

#### $input$ :  $index = \text{Map}$ [Reverse, ind]

*(Функция* **Reverse** *меняет порядок элементов в одномерном списке; функция* **Map[func, list]** *воздействует функцией* **func** *на каждый элемент списка* **list***. )*

*output:* {{9, 2}, {27, 3}, {19, 4}, {26, 5}, {16, 6}, {17, 7}, {20, 8}, {29, 9}, {25, 10}, {13, 11}, {8, 12}, {24, 13}, {10, 14}, {30, 15}, {28, 16}, {22, 17}, {4, 18}, {12, 19}, {5, 20}, {15, 21}, {14, 22}, {11, 23}, {2, 24}, {6, 25}, {18, 26}, {23, 27}, {7, 28}, {21, 29}, {1, 30}, {3, 31}} *(Эта таблица обратна первой: в ней каждому вычету сопоставлен его индекс* {*i*, *ind*<sub>3</sub> *i*}. Однако вычеты идут не по порядку. Исправим этот недостаток.)

*input:*Sort[index] *(Функция* **Sort[list]** *сортирует элементы списка* **list** *в порядке возрастания.)*

*output:* {{1, 30}, {2, 24}, {3, 31}, {4, 18}, {5, 20}, {6, 25}, {7, 28}, {8, 12}, {9, 2}, {10, 14}, {11, 23}, {12, 19}, {13, 11}, {14, 22}, {15, 21}, {16, 6}, {17, 7}, {18, 26}, {19, 4}, {20, 8}, {21, 29}, {22, 17}, {23, 27}, {24, 13},  $\{25, 10\}, \{26, 5\}, \{27, 3\}, \{28, 16\}, \{29, 9\}, \{30, 15\}\}\$ *(Готовая таблица индексов.)*

*Замечание:* Таблицы индексов и обратные к ним получаются длинными и тонкими, что неудобно. В связи с этим издревле их принято оформлять так:

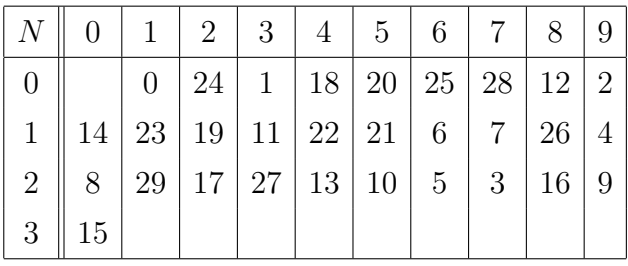

Это таблица индексов. Номер строки означает число десятков, а номер столбца - число единиц N. Чтобы получить к примеру индекс числа 14, находим пересечение 1-ой строчки и 4-го столбца. Ответ - 22.

Обратная таблица, с помощью которой, зная индекс, можно найти исходное число:

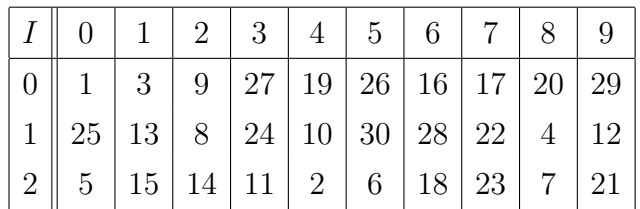

Пользуемся ей так. Предположим, индекс некого числа равен 11. На пересечении строчки № 1 и столбца № 1 нахолится число 13.

2) Решим сравнение  $15 \cdot 21^x \equiv 19 \pmod{31}$ . Для этого нам понадобится следующее свойство индек-COB:

**Свойство:** Два числа  $a_1$  и  $a_2$  сравнимы по простому модулю р тогда и только тогда, когда их индексы сравнимы по модулю  $p-1$ .

 $a_1 \equiv a_2 \pmod{p} \iff \text{ind}_{\gamma} a_1 \equiv \text{ind}_{\gamma} a_2 \pmod{p-1}.$ 

Индексируем (по аналогии с логарифмированием) обе части сравнения.

$$
ind 15 + x \cdot ind 21 \equiv ind 19 \pmod{30}
$$

Мы воспользовались свойствами индексов, повторяющими известные свойства логарифмов. Подставим нужные индексы из таблицы и получим:

 $x \cdot 29 \equiv 4 - 21 \pmod{30}$ 

Решим сравнение первой степени

$$
29x \equiv -17 \, (\text{mod } 30).
$$

Для этого вспомним решение задачи 13 или воспользуемся программой Mathematica.

*input:* Reduce[29x = = -17, x, Modulus  $\rightarrow$  30]

(Reduce решает уравнения и неравенства с двумя переменными, а также сравнения. Modulus  $\rightarrow$  30 задает область поиска неизвестной х, т.е. кольцо вычетов по модулю 30.)

output: 17 (Это ответ.)

#### $1.13$ Алгоритм шифрования Эль Гамаля

Задача. Зашифровать и расшифровать сообщение  $M =$ 174 с помощью схемы шифрования Эль Гамаля (El Gamal).

Даны простое число  $P = 659$  и число  $G = 409$ . Секретный ключ Х и случайное число К требуется выбрать самостоятельно.

Решение. Безопасность схемы Эль Гамаля, предложенной в 1985 году, основана на сложности вычисления дискретного логарифма в кольцах вычетов по большому простому модулю.

Простое число P и число  $G < P$ , данные в задаче не являются секретными и могут быть распространены среди группы пользователей. Число  $X < P$  выбирается случайным образом и является секретным ключом. Пусть  $X = 10$ . Для шифрования сообщения М выбирается еще одно случайное число  $K$ ,  $1 < K < P-1$ , взаимно простое с  $P-1$ . Поскольку  $P-1=658$ , в качестве K можно взять 5.

Далее вычисляется открытый ключ  $Y$ :

$$
Y = GX (mod P) = 40910 (mod 659) = 471.
$$

Несмотря на то, что показательное сравнение

$$
G^X = Y \pmod{P}
$$

известно всем, решить его, т.е. найти дискретный логарифм, практически невозможно <sup>1</sup>.

Затем вычисляем пару чисел  $(a, b)$ , являющуюся шифртекстом для М:

$$
a = G^{K}(\text{mod } P) = 409^{5}(\text{mod } 659) = 347,
$$
  

$$
b = Y^{K} \cdot M(\text{mod } P) = 471^{5} \cdot 174(\text{mod } 659) =
$$

<sup>&</sup>lt;sup>1</sup>Для больших модулей P, которые имеют в двоичном представлении длину 512-1024 бит.

$$
= 540 \cdot 174 \, (mod \, 659) = 382.
$$

Итак  $(a, b) = (347, 382)$ .

Для расшифровывания шифртекста (a, b) надо вычислить

$$
M = b \cdot (a^X)^{-1} (mod P),
$$

т.е. решить сравнение первой степени

$$
M \cdot a^X \equiv b \pmod{P}.
$$

В нашем случае

$$
aX (mod P) = 34710 (mod 659) = 540,
$$
  

$$
540-1 (mod 659) = 587,
$$
  

$$
M = 382 \cdot 587 (mod 659) = 174.
$$

# Глава 2

# Индивидуальные задания по теории чисел

Задача 1. Найти наибольший общий делитель (НОД) чисел а и b с помощью алгоритма Евклида. Представить НОД как линейную комбинацию чисел а и b (найти коэф-

 $\phi$ ициенты разложения  $d = a \cdot u + b \cdot v$ ).

| $N_2$          | $\overline{a}$ | b    | $N_2$ | $\overline{a}$ | b    |
|----------------|----------------|------|-------|----------------|------|
| 1              | 1760           | 2369 | 11    | 1950           | 2202 |
| $\overline{2}$ | 1935           | 2364 | 12    | 1657           | 2183 |
| 3              | 1503           | 2036 | 13    | 1657           | 2473 |
| $\overline{4}$ | 1646           | 2186 | 14    | 1679           | 2057 |
| 5              | 1957           | 2220 | 15    | 1763           | 2372 |
| 6              | 1899           | 2203 | 16    | 1645           | 2232 |
| $\overline{7}$ | 1927           | 2382 | 17    | 1676           | 2230 |
| 8              | 1824           | 2434 | 18    | 1899           | 2486 |
| 9              | 1719           | 2067 | 19    | 1623           | 2136 |
| 10             | 1883           | 2052 | 20    | 1936           | 2271 |

**Задача 2.** *Разложить число n на простые множители 1) c помощью метода перебора простых делителей; 2) с помощью алгоритма Ферма.*

| $N_2$          | n <sub>1</sub> | n <sub>2</sub> | $N_2$ | n <sub>1</sub> | n <sub>2</sub> |
|----------------|----------------|----------------|-------|----------------|----------------|
| 1              | 289073200      | 19610627       | 11    | 11798800       | 19791743       |
| $\overline{2}$ | 365920         | 20035261       | 12    | 9780160        | 19678003       |
| 3              | 8416160        | 20091553       | 13    | 637760         | 19830253       |
| 4              | 9164480        | 19830253       | 14    | 193360         | 19779091       |
| 5              | 112280480      | 19526407       | 15    | 7878880        | 19838239       |
| 6              | 17347520       | 20014459       | 16    | 199875520      | 19787491       |
| 7              | 727360         | 19945931       | 17    | 10415600       | 19609873       |
| 8              | 86516800       | 19791743       | 18    | 8585440        | 19847621       |
| 9              | 2078960        | 19597661       | 19    | 8265920        | 19742267       |
| 10             | 4952480        | 19680839       | 20    | 43184800       | 19899361       |

### **Задача 3.**

- *1. Найти разложение рационального числа* p  $\overline{q}$ *в непрерывную дробь, выписать подходящие дроби.*
- *2. Найти разложение иррационального числа x в непрерывную дробь.*

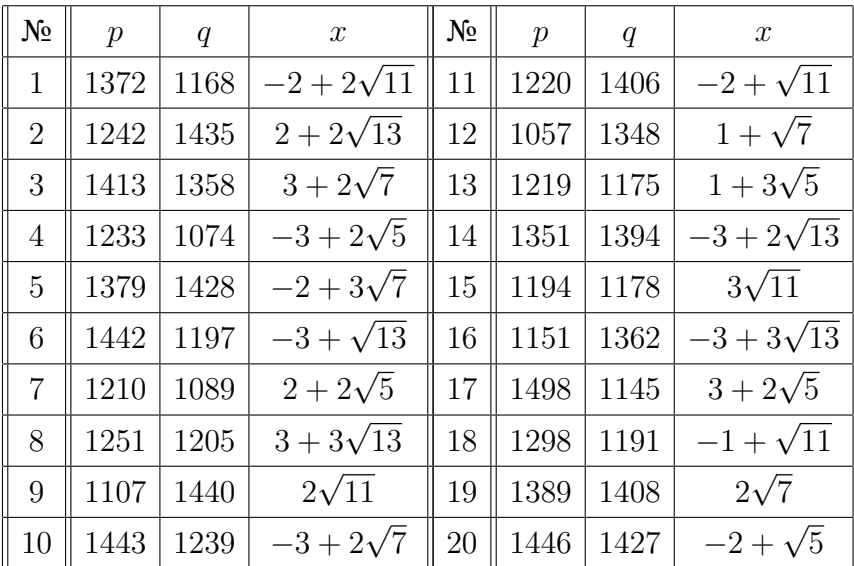

**Задача 4.** *Решить диофантово уравнение, используя подходящие дроби.*

| 1.  | $130x + 210y = 20$  | 11. | $100x + 196y = 16$ |
|-----|---------------------|-----|--------------------|
| 2.  | $180x + 210y = 90$  | 12. | $182x + 150y = 2$  |
| 3.  | $168x + 130y = 8$   | 13. | $165x + 180y = 30$ |
| 4.  | $130x + 169y = 13$  | 14. | $165x + 156y = 9$  |
| 5.  | $180x + 156y = 24$  | 15. | $140x + 225y = 20$ |
| 6.  | $140x + 110y = 30$  | 16. | $132x + 168y = 12$ |
| 7.  | $132x + 182y = 8$   | 17. | $130x + 150y = 20$ |
| 8.  | $156x + 110y = 2$   | 18. | $130x + 154y = 6$  |
| 9.  | $225x + 121y = 2$   | 19. | $182x + 120y = 8$  |
| 10. | $156x + 195y = 117$ | 20. | $140x + 144y = 4$  |

**Задача 5.** *Найти остаток от деления степенного выражения a на число m.*

| $N_2$ | $\it a$   | $_{m}$         | $N_2$ | $\it a$     | $_{m}$         |
|-------|-----------|----------------|-------|-------------|----------------|
| 1.    | $3^{643}$ | $\overline{7}$ | 11.   | $2^{748}$   | 7              |
| 2.    | $2^{671}$ | 8              | 12.   | $2^{776}\,$ | 9              |
| 3.    | $5^{746}$ | 9              | 13.   | $5^{728}$   | 8              |
| 4.    | $4^{651}$ | 8              | 14.   | $4^{708}$   | 8              |
| 5.    | $2^{633}$ | 8              | 15.   | $4^{624}$   | 7              |
| 6.    | $4^{699}$ | 9              | 16.   | $2^{611}$   | 8              |
| 7.    | $5^{628}$ | 8              | 17.   | $2^{754}$   | 9              |
| 8.    | $5^{615}$ | 8              | 18.   | $4^{710}$   | 8              |
| 9.    | $3^{613}$ | 9              | 19.   | $4^{684}$   | $\overline{7}$ |
| 10.   | $2^{767}$ | $\overline{7}$ | 20.   | $5^{761}$   | 7              |

Задача 6. Найти наименьшие положительные и наименьзада на с. нашни нашисловие положительное и нашисть<br>шие абсолютные вычеты по модулю т чисел:  $a_1, a_2, ..., a_n$ .<br>Какие из этих чисел сравнимы по модулю т? Составить<br>приведенную систему вычетов по модулю т.

| $N_2$            | $\boldsymbol{m}$ | $a_1$          | $a_2$          | $a_3$ | $a_4$    | $a_5$ | $a_6$  | $a_7$    | $a_8$ | $a_9$ |
|------------------|------------------|----------------|----------------|-------|----------|-------|--------|----------|-------|-------|
| 1                | 19               | 6              | 13             | 32    | $-32$    | 73    | 29     | $-20$    | 131   | 132   |
| $\overline{2}$   | 19               | 7              | 12             | 31    | $-31$    | 82    | 34     | $-24$    | 152   | 153   |
| $\boldsymbol{3}$ | 19               | 10             | 9              | 28    | $^{-28}$ | 109   | 49     | $-36$    | 215   | 216   |
| 4                | 15               | 4              | 11             | 26    | $-26$    | 51    | 19     | $-12$    | 89    | 90    |
| $\bf 5$          | 12               | $\overline{4}$ | $8\,$          | 20    | $-20$    | 48    | 19     | $-12$    | 89    | 90    |
| $\,6$            | 16               | 7              | 9              | 25    | $-25\,$  | 79    | 34     | $-24$    | 152   | 153   |
| 7                | 16               | 8              | 8              | 24    | $-24$    | 88    | $39\,$ | $-28$    | 173   | 174   |
| 8                | 17               | 7              | 10             | 27    | -27      | 80    | 34     | $-24$    | 152   | 153   |
| 9                | 16               | 5              | 11             | 27    | -27      | 61    | 24     | $^{-16}$ | 110   | 111   |
| $10\,$           | 12               | 9              | $\sqrt{3}$     | 15    | $-15$    | 93    | 44     | $-32$    | 194   | 195   |
| 11               | 14               | 8              | 6              | 20    | $-20$    | 86    | 39     | $-28$    | 173   | 174   |
| 12               | 17               | $\overline{4}$ | 13             | 30    | $-30$    | 53    | 19     | $-12\,$  | 89    | 90    |
| 13               | 17               | 8              | 9              | 26    | $-26$    | 89    | 39     | $-28$    | 173   | 174   |
| 14               | 15               | 3              | 12             | 27    | $-27$    | 42    | 14     | $-8$     | 68    | 69    |
| 15               | 19               | 4              | 15             | 34    | $-34$    | 55    | 19     | $-12$    | 89    | 90    |
| 16               | 11               | 7              | 4              | 15    | $-15$    | 74    | 34     | $-24$    | 152   | 153   |
| 17               | 14               | 4              | 10             | 24    | $-24$    | 50    | 19     | $-12$    | 89    | 90    |
| 18               | 13               | 7              | 6              | 19    | $-19$    | 76    | 34     | $-24$    | 152   | 153   |
| 19               | 15               | 5              | 10             | 25    | -25      | 60    | $24\,$ | $-16$    | 110   | 111   |
| 20               | 12               | 10             | $\overline{2}$ | 14    | $-14$    | 102   | 49     | $-36$    | 215   | 216   |

**Задача 7.** *Вычислить значение функции Эйлера для чисел:*  $a_1, a_2, a_3.$ 

| $N_2$          | $a_1$ | a <sub>2</sub> | $a_3$       |
|----------------|-------|----------------|-------------|
| 1              | 9209  | 698167         | 151111737   |
| $\overline{2}$ | 8999  | 764107         | 345673783   |
| 3              | 9043  | 348091         | 8341659875  |
| $\overline{4}$ | 8647  | 424253         | 1511815019  |
| 5              | 8923  | 1161859        | 95175       |
| 6              | 9601  | 634507         | 69923697679 |
| 7              | 9463  | 1151627        | 7973721     |
| 8              | 8233  | 356309         | 10793861    |
| 9              | 8581  | 978251         | 186132037   |
| 10             | 9091  | 508163         | 23109625    |
| 11             | 7937  | 1144553        | 26773551    |
| 12             | 9413  | 1100401        | 1305640457  |
| 13             | 9491  | 1200127        | 432575      |
| 14             | 8609  | 835697         | 9657115625  |
| 15             | 9733  | 688549         | 1178455421  |
| 16             | 9043  | 363353         | 1273077     |
| 17             | 8219  | 684899         | 4440625     |
| 18             | 8599  | 867107         | 82820509373 |
| 19             | 8641  | 993227         | 2380862813  |
| 20             | 8747  | 891479         | 253333223   |

**Задача 8.** *Найти вычет, обратный к вычету* **a** *по модулю* **m***:*

- **1)** *с помощью расширенного алгоритма Евклида;*
- **2)** *с помощью теоремы Ферма.*

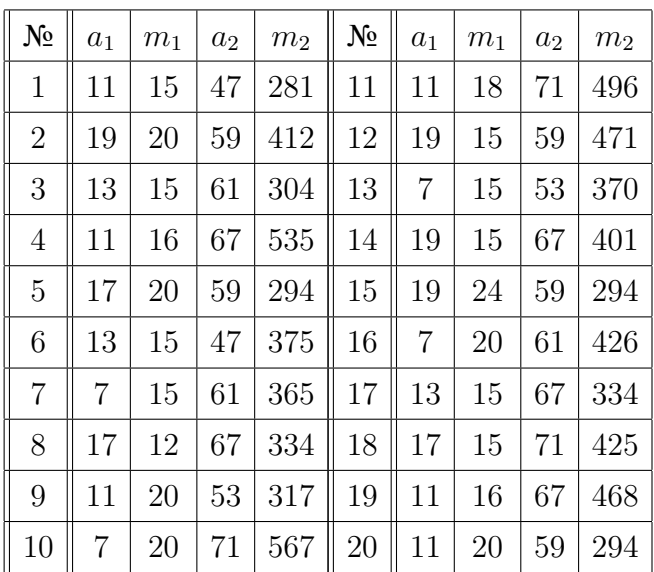

#### **Задача 9.** *Решить сравнение первой степени.*

1.  $41x \equiv 18 \pmod{53}$ 2.  $62x \equiv 17 \pmod{63}$ 3.  $37x \equiv 18 \pmod{54}$ 4.  $46x \equiv 15 \pmod{47}$ 5.  $47x \equiv 13 \pmod{52}$ 6.  $56x \equiv 17 \pmod{55}$ 7.  $57x \equiv 10 \pmod{44}$ 8.  $62x \equiv 13 \pmod{63}$ 9.  $55x \equiv 16 \pmod{34}$ 11.  $48x \equiv 10 \pmod{49}$ 12.  $39x \equiv 10 \pmod{34}$ 13.  $53x \equiv 16 \pmod{67}$ 14.  $35x \equiv 15 \pmod{57}$ 15.  $49x \equiv 10 \pmod{64}$ 16.  $44x \equiv 17 \pmod{49}$ 17.  $55x \equiv 17 \pmod{38}$ 18.  $40x \equiv 16 \pmod{41}$ 19.  $65x \equiv 17 \pmod{66}$ 

$$
10. \qquad 58x \equiv 18 \pmod{45} \quad 20
$$

$$
20. \qquad 57x \equiv 10 \, (mod \, 49)
$$

**Задача 10.** *Решить систему сравнений первой степени с помощью китайской теоремы об остатках.*

 $\sqrt{ }$  $\int$  $\overline{\mathcal{L}}$  $x \equiv a_1 \pmod{m_1}$  $x \equiv a_2 \pmod{m_2}$  $x \equiv a_3 \pmod{m_3}$ 

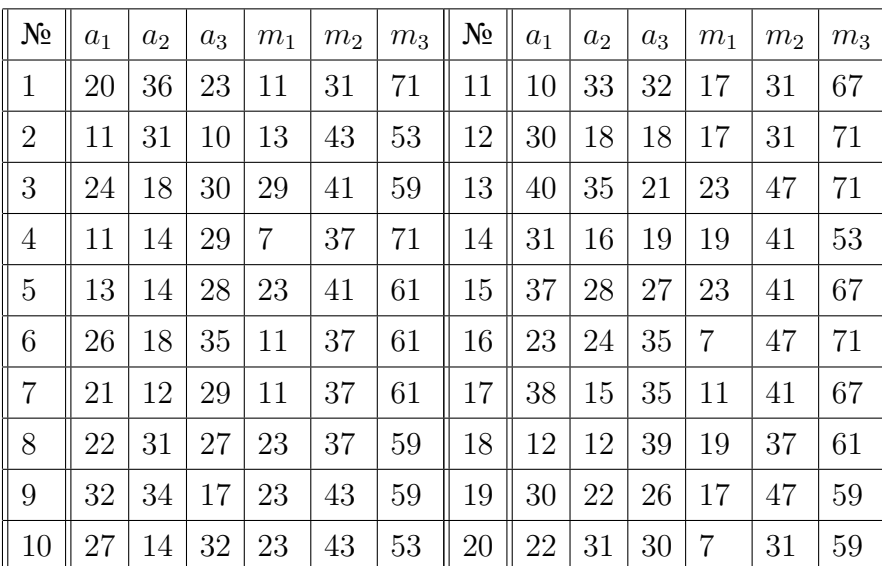

**Задача 11.** *Зашифровать и расшифровать сообщение с помощью криптосистемы RSA (R. Rivest, A. Shamir, L. Adleman). Даны простые числа p и q (закрытая часть ключа) и сообщение M. Требуется выбрать вторую часть открытого ключа e,построить третью часть закрытого ключа d, зашифровать и расшифровать сообщение M.*

| $N_2$ | $\overline{p}$ | $\boldsymbol{q}$ | $\overline{M}$ | $N_2$ | $\overline{p}$ | $\overline{q}$ | $\overline{M}$ |
|-------|----------------|------------------|----------------|-------|----------------|----------------|----------------|
| 1.    | 233            | 353              | 25             | 11.   | 283            | 419            | 30             |
| 2.    | 239            | 359              | 22             | 12.   | 293            | 421            | 30             |
| 3.    | 241            | 367              | 21             | 13.   | 307            | 431            | 26             |
| 4.    | 251            | 373              | 21             | 14.   | 311            | 433            | 26             |
| 5.    | 257            | 379              | 29             | 15.   | 313            | 439            | 27             |
| 6.    | 263            | 383              | 28             | 16.   | 317            | 443            | 30             |
| 7.    | 269            | 389              | 24             | 17.   | 331            | 449            | 29             |
| 8.    | 271            | 397              | 23             | 18.   | 337            | 457            | 27             |
| 9.    | 277            | 401              | 27             | 19.   | 347            | 461            | 24             |
| 10.   | 281            | 409              | 27             | 20.   | 349            | 463            | 29             |

**Задача 12.** *1) Для простого модуля m найти первообразный корень и составить таблицу индексов для приведенной системы вычетов по модулю m.*

*2) С помощью таблицы индексов решить сравнение* a ·  $b^x \equiv c \pmod{m}$ 

| $\mathbb T$<br>$N_2$ | a  | $\mathbf b$ | c  | m  | N <sub>0</sub> | a  | $\mathbf b$ | c  | m  |
|----------------------|----|-------------|----|----|----------------|----|-------------|----|----|
| $\mathbf{1}$         | 18 | 51          | 20 | 53 | 11             | 21 | 59          | 18 | 61 |
| $\overline{2}$       | 20 | 57          | 20 | 59 | 12             | 13 | 57          | 17 | 59 |
| 3                    | 20 | 65          | 21 | 67 | 13             | 22 | 45          | 22 | 47 |
| $\overline{4}$       | 13 | 41          | 9  | 43 | 14             | 23 | 57          | 7  | 59 |
| $\overline{5}$       | 17 | 27          | 26 | 29 | 15             | 8  | 51          | 16 | 53 |
| 6                    | 7  | 41          | 8  | 43 | 16             | 26 | 27          | 12 | 29 |
| $\overline{7}$       | 25 | 15          | 19 | 17 | 17             | 7  | 29          | 14 | 37 |
| 8                    | 14 | 51          | 14 | 53 | 18             | 22 | 51          | 26 | 53 |
| 9                    | 21 | 59          | 12 | 61 | 19             | 20 | 21          | 16 | 23 |
| 10                   | 27 | 27          | 22 | 29 | 20             | 17 | 57          | 23 | 59 |

**Задача 13.** *Зашифровать и расшифровать сообщение M с помощью схемы шифрования Эль Гамаля (El Gamal). Даны простое число P и число G. Секретный ключ X и случайное число K требуется выбрать самостоятельно.*

| $N_2$          | $\mathbf{P}$ | G   | $\bf{M}$ | $N_2$ | $\mathbf{P}$ | G   | M   |
|----------------|--------------|-----|----------|-------|--------------|-----|-----|
| 1              | 661          | 434 | 115      | 11    | 1063         | 495 | 105 |
| $\overline{2}$ | 653          | 453 | 147      | 12    | 563          | 456 | 118 |
| 3              | 617          | 464 | 133      | 13    | 1039         | 443 | 158 |
| 4              | 1109         | 437 | 120      | 14    | 1187         | 463 | 111 |
| $\overline{5}$ | 919          | 416 | 120      | 15    | 641          | 406 | 199 |
| 6              | 599          | 412 | 185      | 16    | 997          | 493 | 141 |
| 7              | 769          | 433 | 112      | 17    | 719          | 440 | 142 |
| 8              | 977          | 450 | 199      | 18    | 1069         | 430 | 198 |
| 9              | 751          | 436 | 192      | 19    | 691          | 484 | 134 |
| 10             | 613          | 470 | 186      | 20    | 733          | 451 | 138 |

# **Приложение 1.**

## **Простые числа** p < 100**, их наименьшие первообразные корни** γ **и таблицы индексов.**

 $p=3, \gamma=2$ 

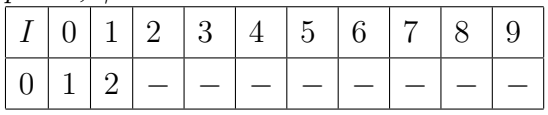

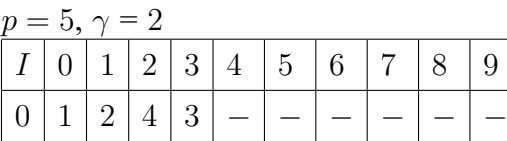

 $p = 7, \gamma = 3$ 

|  |  |  | $\begin{array}{ c c c c c }\hline \rule{0pt}{1.2ex}\rule{0pt}{1.2ex}\$ |  |  |
|--|--|--|----------------------------------------------------------------------------------------------------|--|--|

 $p = 11, \gamma = 2$ 

|  |  |  | I 0 1 2 3 4 5 6 7 8 9 |  |  |
|--|--|--|-----------------------|--|--|
|  |  |  | 01124851097736        |  |  |
|  |  |  |                       |  |  |

 $p = 13, \gamma = 2$ 

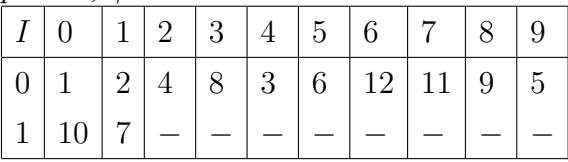

 $p = 17, \gamma = 3$ 

|  |  |               |  | $\mid 0 \mid 1 \mid 3 \mid 9 \mid 10 \mid 13 \mid 5 \mid 15 \mid 11 \mid 16 \mid 14$ |  |
|--|--|---------------|--|--------------------------------------------------------------------------------------|--|
|  |  | $18741226$ -1 |  |                                                                                      |  |

 $p = 19, \gamma = 2$ 

| $\mid 1 \mid 17 \mid 15 \mid 11 \mid 3 \mid 6 \mid 12 \mid 5 \mid 10 \mid - \mid$ |  |  |  |  |  |
|-----------------------------------------------------------------------------------|--|--|--|--|--|

 $p = 23, \gamma = 5$ 

|                |             |  | $1 \t  2 \t  3 \t  4 \t  5 \t  6 \t  7 \t $                      |  |  | -9 |
|----------------|-------------|--|------------------------------------------------------------------|--|--|----|
| 0 <sup>1</sup> |             |  | $5 \mid 2 \mid 10 \mid 4 \mid 20 \mid 8 \mid 17 \mid 16 \mid 11$ |  |  |    |
|                |             |  |                                                                  |  |  |    |
|                | 2   12   14 |  |                                                                  |  |  |    |

 $p = 29, \gamma = 2$ 

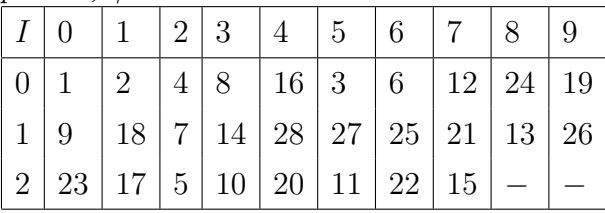

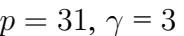

|                    |             |    | 2  | 3               |                | $-5$                              | 6               |              |    |
|--------------------|-------------|----|----|-----------------|----------------|-----------------------------------|-----------------|--------------|----|
|                    |             | 3  | 9  |                 |                | $27 \mid 19 \mid 26 \mid 16 \mid$ |                 | $17 \mid 20$ | 29 |
| $\cdot$ 1 $^\circ$ | 25          | 13 | 8  |                 |                | $24 \mid 10 \mid 30 \mid$         | 28              | 22           | 12 |
| -2                 | $5^{\circ}$ | 15 | 14 | 11 <sup>1</sup> | $\overline{2}$ | 6                                 | 18 <sup>2</sup> | 23           | 21 |
| -3                 |             |    |    |                 |                |                                   |                 |              |    |

 $p = 37, \gamma = 2$ 

|  |                     |       |                                |                                                    |       | 24                                                                                                    |
|--|---------------------|-------|--------------------------------|----------------------------------------------------|-------|----------------------------------------------------------------------------------------------------|
|  |                     |       |                                |                                                    |       |                                                                                                    |
|  | $1 \mid 2$<br>$2-1$ | $3-1$ | 3   11   22   7   14   28   19 | $4 \t15 \t6$<br>2   33   29   21   5   10   20   3 | $+6-$ | 4   8   16   32   27   17   34   31<br>$1 \mid 25 \mid 13 \mid 26 \mid 15 \mid 30 \mid 23 \mid 9 \mid 18 \mid 36 \mid 35$<br>12 <sub>1</sub> |

 $p = 41, \gamma = 6$ 

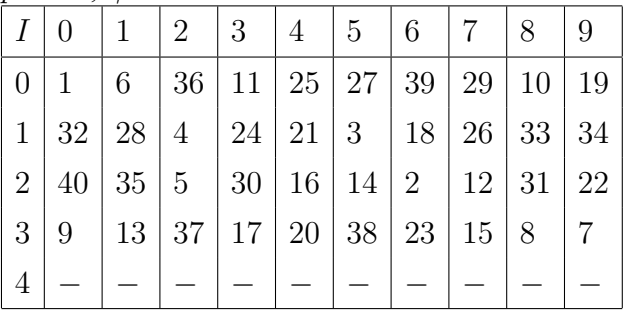

 $p = 43, \gamma = 3$ 

|                      | $\left( \right)$ |                   | 2               | 3                                   | 4     | 5 <sup>5</sup>                               | 6           |           |                                   |    |
|----------------------|------------------|-------------------|-----------------|-------------------------------------|-------|----------------------------------------------|-------------|-----------|-----------------------------------|----|
| $\Omega$             |                  | 3                 | 9               |                                     | 27 38 |                                              |             |           | $28 \mid 41 \mid 37 \mid 25 \mid$ | 32 |
| $\cdot$ 1 $^{\circ}$ | 10               | 30                | $\overline{4}$  |                                     |       | $12 \mid 36 \mid 22 \mid 23 \mid 26 \mid 35$ |             |           |                                   | 19 |
| $\overline{2}$ .     | 14 <sup>1</sup>  |                   |                 | $42 \mid 40 \mid 34 \mid 16 \mid 5$ |       |                                              | $15 \mid 2$ |           | 6                                 | 18 |
| 3                    |                  | $11 \mid 33 \mid$ | 13 <sup>1</sup> |                                     |       | $39 \mid 31 \mid 7 \mid$                     | 21          | <b>20</b> | 17                                | 8  |
| $\overline{4}$       | 24               | 29                |                 |                                     |       |                                              |             |           |                                   |    |

 $p = 47, \gamma = 5$ 

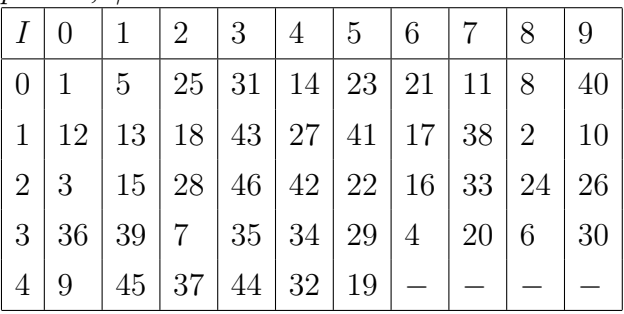

 $p = 53, \gamma = 2$ 

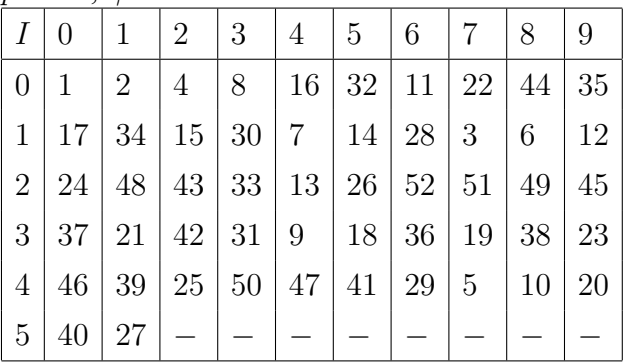

|                | $p = 59, \gamma = 2$ |                   |                 |                                                   |    |                 |       |                 |              |    |
|----------------|----------------------|-------------------|-----------------|---------------------------------------------------|----|-----------------|-------|-----------------|--------------|----|
| $\mid I \mid$  | $\theta$             | $\mathbf{1}$      | $\overline{2}$  | 3                                                 | 4  | $5\phantom{.0}$ | 6     |                 | 8            | -9 |
| $\overline{0}$ | $\mathbf{1}$         | $\left(2 \right)$ | $4\overline{ }$ |                                                   |    | 8   16   32     | $5-1$ | 10              | 20           | 40 |
| $\mathbf{1}$   | 21                   |                   |                 | $42 \mid 25 \mid 50 \mid 41 \mid 23 \mid$         |    |                 |       | 46 33           | $\cdot$ 7    | 14 |
| 2              | 28                   |                   |                 | $56 \mid 53 \mid 47 \mid 35 \mid 11 \mid 22 \mid$ |    |                 |       |                 | $44 \mid 29$ | 58 |
| 3              | 57                   | 55                |                 | 51   43   27   54                                 |    |                 | 49    | 39 <sup>°</sup> | 19           | 38 |
| $\overline{4}$ | 17                   | 34                |                 | 9   18   36                                       |    | 13              | 26    | 52              | 45           | 31 |
| $\overline{5}$ | 3                    | 6                 | 12              | 24                                                | 48 | 37 <sup>1</sup> | 15    | 30              |              |    |

 $p = 61, \gamma = 2$ 

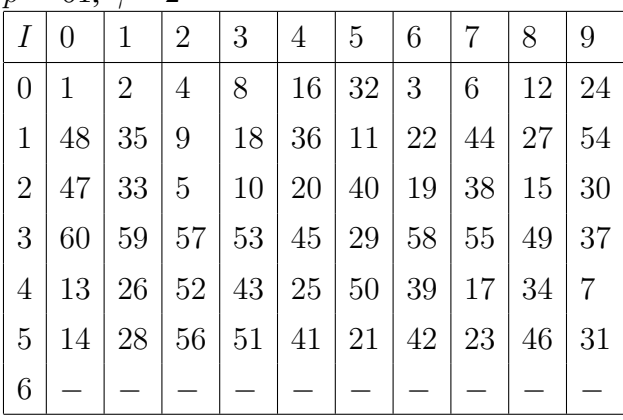

 $p = 67, \gamma = 2$ 

|                | .  |                |    |    |    |    |    |    |    |    |
|----------------|----|----------------|----|----|----|----|----|----|----|----|
|                | 0  | 1              | 2  | 3  | 4  | 5  | 6  |    | 8  | 9  |
| $\overline{0}$ | 1  | $\overline{2}$ | 4  | 8  | 16 | 32 | 64 | 61 | 55 | 43 |
| $\mathbf{1}$   | 19 | 38             | 9  | 18 | 36 | 5  | 10 | 20 | 40 | 13 |
| $\overline{2}$ | 26 | 52             | 37 | 7  | 14 | 28 | 56 | 45 | 23 | 46 |
| 3              | 25 | 50             | 33 | 66 | 65 | 63 | 59 | 51 | 35 | 3  |
| $\overline{4}$ | 6  | 12             | 24 | 48 | 29 | 58 | 49 | 31 | 62 | 57 |
| $\overline{5}$ | 47 | 27             | 54 | 41 | 15 | 30 | 60 | 53 | 39 | 11 |
| 6              | 22 | 44             | 21 | 42 | 17 | 34 |    |    |    |    |

 $p = 71, \gamma = 7$ 

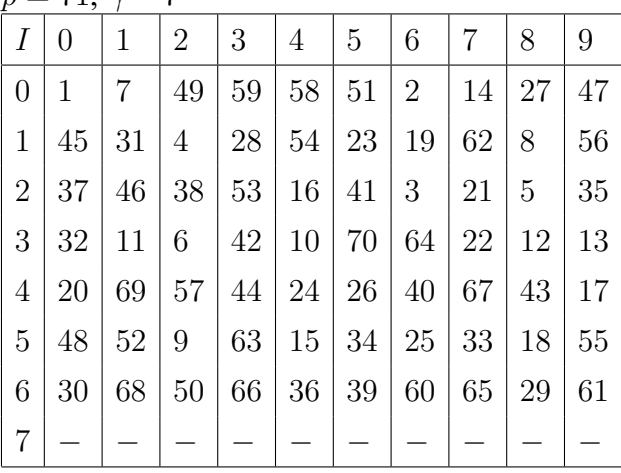
$p = 73, \gamma = 5$ 

| I              | $\overline{0}$ | 1  | $\overline{2}$ | 3  | 4  | 5  | 6  | 7  | 8              | 9  |
|----------------|----------------|----|----------------|----|----|----|----|----|----------------|----|
| $\overline{0}$ | 1              | 5  | 25             | 52 | 41 | 59 | 3  | 15 | $\overline{2}$ | 10 |
| $\mathbf{1}$   | 50             | 31 | 9              | 45 | 6  | 30 | 4  | 20 | 27             | 62 |
| $\overline{2}$ | 18             | 17 | 12             | 60 | 8  | 40 | 54 | 51 | 36             | 34 |
| 3              | 24             | 47 | 16             | 7  | 35 | 29 | 72 | 68 | 48             | 21 |
| $\overline{4}$ | 32             | 14 | 70             | 58 | 71 | 63 | 23 | 42 | 64             | 28 |
| 5              | 67             | 43 | 69             | 53 | 46 | 11 | 55 | 56 | 61             | 13 |
| 6              | 65             | 33 | 19             | 22 | 37 | 39 | 49 | 26 | 57             | 66 |
| $\overline{7}$ | 38             | 44 |                |    |    |    |    |    |                |    |

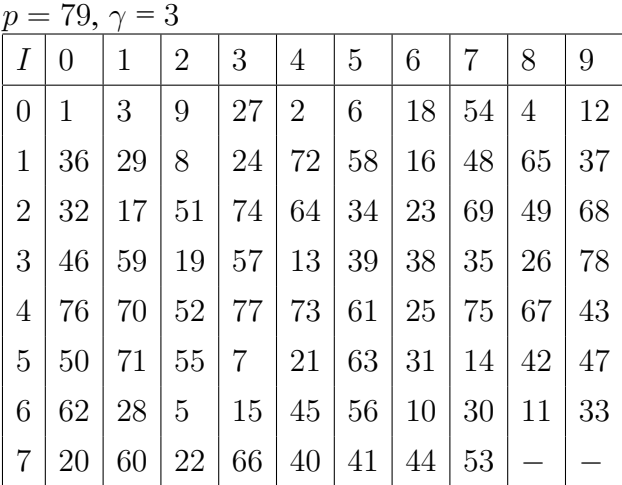

 $p = 83, \gamma = 2$ 

| Ι              | 0           | $\mathbf 1$    | $\overline{2}$ | 3  | 4  | 5  | 6  | 7  | 8              | 9  |
|----------------|-------------|----------------|----------------|----|----|----|----|----|----------------|----|
| $\overline{0}$ | $\mathbf 1$ | $\overline{2}$ | 4              | 8  | 16 | 32 | 64 | 45 | $\overline{7}$ | 14 |
| $\mathbf 1$    | 28          | 56             | 29             | 58 | 33 | 66 | 49 | 15 | 30             | 60 |
| $\overline{2}$ | 37          | 74             | 65             | 47 | 11 | 22 | 44 | 5  | 10             | 20 |
| 3              | 40          | 80             | 77             | 71 | 59 | 35 | 70 | 57 | 31             | 62 |
| 4              | 41          | 82             | 81             | 79 | 75 | 67 | 51 | 19 | 38             | 76 |
| $\overline{5}$ | 69          | 55             | 27             | 54 | 25 | 50 | 17 | 34 | 68             | 53 |
| 6              | 23          | 46             | 9              | 18 | 36 | 72 | 61 | 39 | 78             | 73 |
| $\overline{7}$ | 63          | 43             | 3              | 6  | 12 | 24 | 48 | 13 | 26             | 52 |
| 8              | 21          | 42             |                |    |    |    |    |    |                |    |

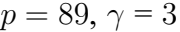

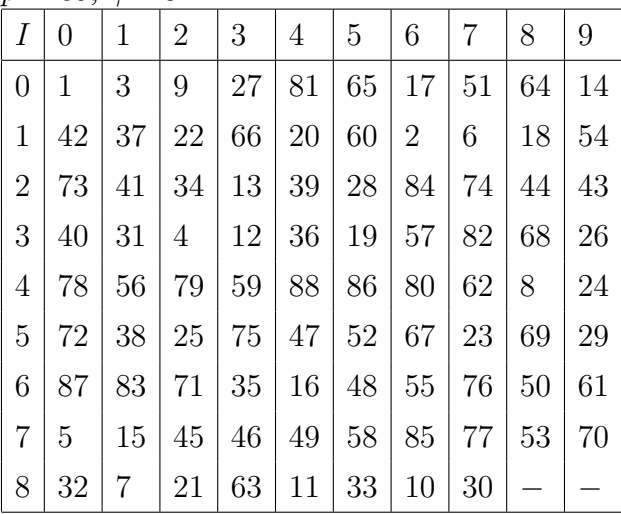

 $p = 97, \gamma = 5$ 

| Ι              | 0           | 1  | $\overline{2}$ | 3  | 4              | 5  | 6  | 7  | 8  | 9  |
|----------------|-------------|----|----------------|----|----------------|----|----|----|----|----|
| $\overline{0}$ | $\mathbf 1$ | 5  | 25             | 28 | 43             | 21 | 8  | 40 | 6  | 30 |
| $\mathbf{1}$   | 53          | 71 | 64             | 29 | 48             | 46 | 36 | 83 | 27 | 38 |
| $\overline{2}$ | 93          | 77 | 94             | 82 | 22             | 13 | 65 | 34 | 73 | 74 |
| 3              | 79          | 7  | 35             | 78 | $\overline{2}$ | 10 | 50 | 56 | 86 | 42 |
| 4              | 16          | 80 | 12             | 60 | 9              | 45 | 31 | 58 | 96 | 92 |
| $\overline{5}$ | 72          | 69 | 54             | 76 | 89             | 57 | 91 | 67 | 44 | 26 |
| 6              | 33          | 68 | 49             | 51 | 61             | 14 | 70 | 59 | 4  | 20 |
| $\overline{7}$ | 3           | 15 | 75             | 84 | 32             | 63 | 24 | 23 | 18 | 90 |
| 8              | 62          | 19 | 95             | 87 | 47             | 41 | 11 | 55 | 81 | 17 |
| 9              | 85          | 37 | 88             | 52 | 66             | 39 |    |    |    |    |

## **Приложение 2.**

### **Функции программы Mathematica, полезные при решении задач теории чисел.**

- 1. Чтобы проверить, делит ли целое *d* целое число *n*, можно использовать функцию IntegerQ. Например, **IntegerQ[34]** *True*
- 2. Функция Divisors дает список всех натуральных делителей числа *n*. Например, **Divisors[12345]** *{1, 3, 5, 15, 823, 2469, 4115, 12345}*
- 3. Функция Prime[k] выдает *k*-е простое число. Например, **Prime[23]** *83*
- 4. Функция PrimeQ[n] проверяет простоту числа *n*. Например, **PrimeQ[34567]** *False*
- 5. Функция  $\pi(n)$  подсчитывает число простых чисел, не превосходящих *n*. В пакете "Mathematica"эта функция обозначается PrimePi [n]. **PrimePi[123]** *False*
- 6. НОД(*а*, *b*) наибольшее целое число, делящее как *а*, так и *b*.

```
НОК(а, b) — наименьшее натуральное число, деля-
щееся на а и b.
В пакете "Mathematica"имеются соответствующие
функции GCDи LCM:
GCD[123, 456]
3
LCM[123, 456]
18696
```
7. Функция FactorInteger[n] дает разложение целого числа *n*. Выходом служит список пар. Каждая пара содержит простой делитель числа *n* и его показатель.

```
FactorInteger[123456789]
{{3, 2}, {3607, 1}, {3803, 1}}
а = 21375; b = 89775;
Factorlnteger[a]
FactorInteger[b]
Factorlnteger[GCD[a, b]]
Factorlnteger[LCM[a, b]]
GCD[a, b]*LCM[a, b] = a*b{{3, 2}, {5, 3}, {19, 1}}
{{3, 3}, {5, 2}, {7, 1}, {19, 1}}
{{3, 2}, {5, 2}, {19, 1}}
{{3, 3}, {5, 3}, {7, 1}, {19, 1}}
True
```
8. ExtendedGCD – расширенная версия алгоритма Евклида.

```
ExtendedGCD[1645, 861]
{7, {-56, 107}}
```
- 9. Функция Mod[a, n] из пакета "Mathematica" дает елинственное целое  $r, 0 < r < n$ , такое, что  $a \equiv$  $r (mod n).$ Mod[12345, 13]  $\mathcal{R}$
- 10. Следующий пример показывает, как легко проверить сравнимость двух целых чисел по модулю т:  $m = 13$ ;  $a = 12345$ ;  $b = 103579$ ; Mod[a - b, m] = 0  $True$
- 11. Чтобы вычислить в "Mathematica" непрерывную дробь числа, нужно сначала загрузить пакет NumberTheory'ContinuedFractions'. « NumberTheory'ContinuedFractions'
- 12. Для нахождения непрерывной дроби рационального числа можно использовать функцию ContinuedFraction

ContinuedFraction[135 / 159]

$$
0 + \cfrac{1}{1 + \cfrac{1}{5 + \cfrac{1}{1 + \cfrac{1}{1 + \cfrac{1}{1 + \cfrac{1}{2}}}}}}
$$

13. Если  $\alpha$  не рационально, можно указать желаемое число этажей непрерывной дроби.

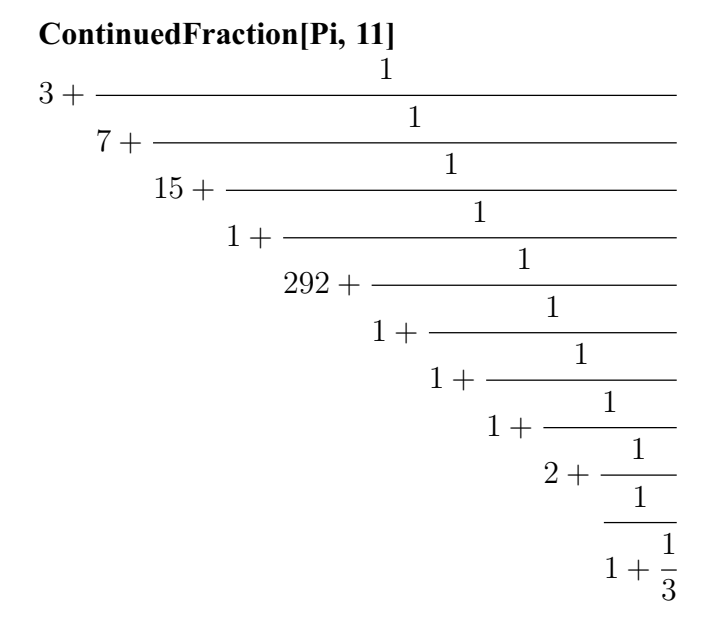

- 14. Чтобы выразить непрерывную дробь обычной дробью, можно воспользоваться функцией Normal. **Normal[ContinuedFraction[Pi, 11]]** 4272943 1360120
- 15. Если непрерывная дробь задана в виде  $[a_0, a_1, \ldots, a_m],$  то обычную непрерывную дробь можно получить с помощью функции ContinuedFractionForm.

```
АА = {3, 7, 15, 1, 292} ContinuedFractionForm[AA]
```
16. Функция Эйлера определяется равенством  $\varphi(m) = \{i: \varphi(m) = 1\}$  $0 \le i \le m$ , НОД(*i,m*) = 1}. Иными словами,  $\varphi(m)$  − это число целых чисел между 0 и *m — 1*, которые взаим-

```
но просты с m. В пакете "Mathematica" этой функции
отвечает EulerPhi. Например.
m = 15; EulerPhi[m]
\mathbf{R}
```
17. Возведение в степень по модулю некоторого целого числа в пакете "Mathematica" может выполняться много быстрее с помощью функции PowerMod, которая приводит все промежуточные результаты при вычислении  $a^b$  по модулю *n*.  $m = 123456789$ ;  $a = 111111111$ ; GCD[m, a]

```
PowerMod[a, EulerPhi[m], m]
\mathbf{1}
```

```
\mathbf{1}
```
- 18. Чтобы решить сравнения  $x \equiv b_i \pmod{m_i}$ , 1 <  $i \leq k$ , где все  $m_i$  взаимно просты, с помощью китайской теоремы об остатках в системе "Mathematica нужно сначала загрузить пакет NumberTheory'NumberTheoryFunctions'. « NumberTheory'NumberTheoryFunctions'
- 19. Теперь систему сравнений можно решить с помощью функции ChineseRemainderTheorem.

### **ЛИТЕРАТУРА**

- 1. Виноградов, И. М. Основы теории чисел Москва : Издательство Юрайт, 2023.
- 2. Дэвенпорт Г. Введение в теорию чисел Вузовская книга, 2008.
- 3. Нестеренко, Ю.В. Теория чисел Издательство: М.: Академия, 2008.
- 4. Айерленд К., Роузен М. Классическое ведение в современную теорию чисел. — М.: Мир, 1987.
- 5. Новиков Ф.А. Дискретная математика для программистов. — СПб: Питер, 2000.
- 6. Коутинхо С. Введение в теорию чисел. Алгоритм RSA. — М.: Постмаркет, 2001.
- 7. Акритас А. Основы компьютерной алгебры с приложениями. — М. Мир, 1994.
- 8. Фергюнсон Н., Шнайдер Б. Практическая криптография. — М.: Издательский дом "Вильямс 2005.
- 9. Дьяконов В.П. Mathematica 5.1/5.2/6.0. Программирование и математические вычисления. — М.: ДМК пресс, 2008.

# Оглавление

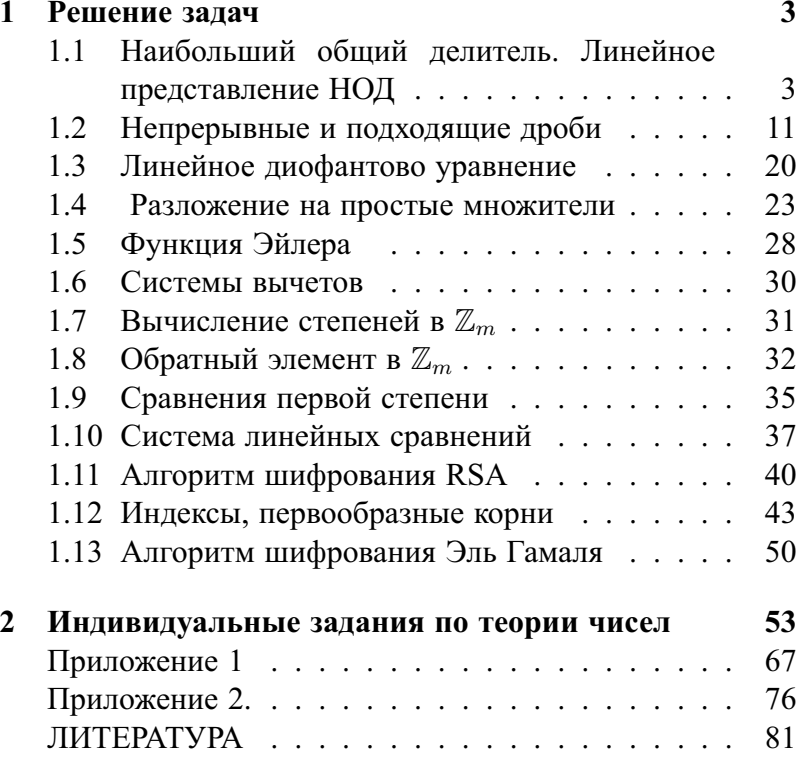

### *Учебное издание*

Ю.Б. Ржонсницкая, И.В. Зайцева, Е.А. Бровкина

#### ОСНОВЫ ТЕОРИИ ЧИСЕЛ

*Печатается в авторской редакции.*

Подписано в печать 30.12.2022. Формат 60×90 1/16. Гарнитура Times New Roman. Печать цифровая. Усл. печ. л. 5,25. Тираж 10 экз. Заказ № 1339. РГГМУ, 192007, Санкт-Петербург, Воронежская ул., д. 79.